Trabajo Final de Máster Máster en Investigación Matemática 2012/13

# ESTUDIO SOBRE TRANSFORMADAS TIEMPO-FRECUENCIA APLICABLES AL ANÁLISIS DE ELECTROCARDIOGRAMAS

Desarrollo de una aplicación con GUIDE de MATLAB para la obtención de señales de electrocardiogramas en formato PDF

Autor: Vicente Miguel Giménez Solano

Tutoras: María Carmen Fernández Rosell Nuria Ortigosa Araque

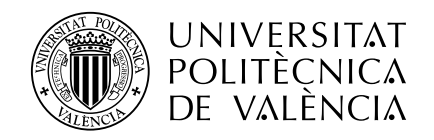

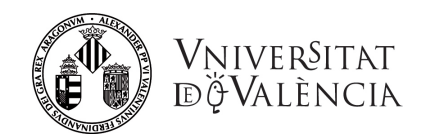

# **Índice**

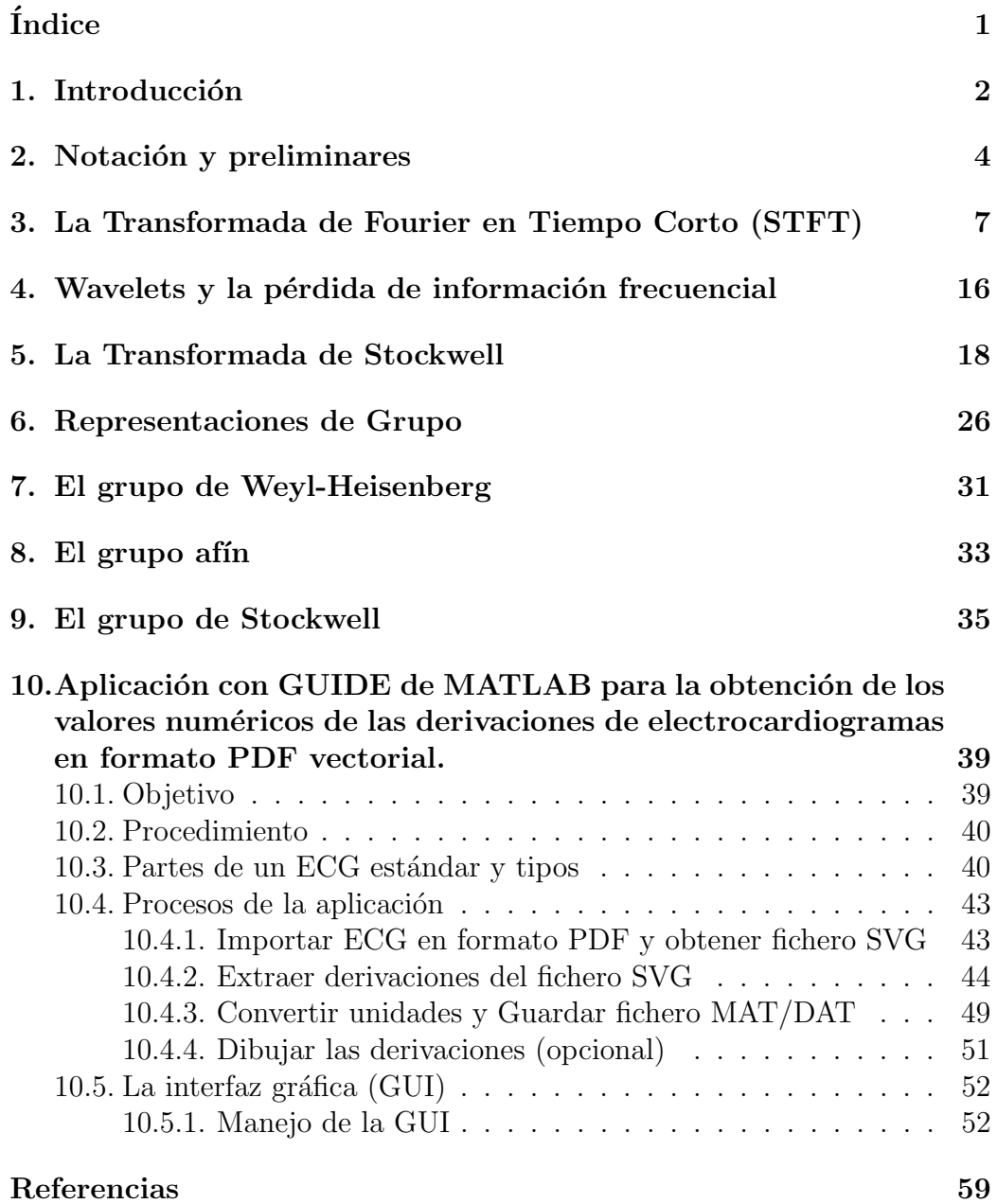

# 1. Introducción

En los últimos años se ha desarrollado un especial interés por el análisis de señales biomédicas. Distintas técnicas y herramientas matemáticas están siendo utilizadas y desarrolladas en la actualidad para cumplir con tales fines.

En el presente trabajo nos ocupamos de analizar un tipo concreto de se˜nales biomédicas: los electrocardiogramas (ECG). Para analizar este tipo de señales, una herramienta muy potente de procesamiento digital tiempo-frecuencia son las transformadas. Con ellas, es posible analizar y evaluar las ondas de una derivación (i.e. una señal electrocardiográfica) en busca de determinados complejos que forman los latidos del corazón, filtrados de ruido e incluso en busca de patologías cardíacas.

La transformada de Fourier es una herramienta fundamental para el tratamiento de se˜nales, pero presenta una serie de limitaciones. En primer lugar, para calcular la transformada de Fourier de una señal necesitamos conocer todos los valores de dicha señal, es decir, no permite el procesamiento, en tiempo real, de la misma. Además, si bien la transformada de Fourier representa la distribución de frecuencias de la señal, no proporciona ninguna información del instante en el que aparecen estas frecuencias.

El análisis tiempo-frecuencia pretende superar estas limitaciones, obteniendo una representación que nos informará del contenido frecuencial de la señal en cada instante. Si bien sabemos, por las distintas versiones del principio de incertidumbre, que esto no es posible, se han propuesto distintas alternativas para solventar este problema.

Este trabajo, en primera instancia, pretende dar un repaso a las principales transformadas utilizadas en la actualidad para analizar señales provenientes de ECG's, analizando las ventajas y desventajas de cada una de ellas: transformada de Fourier en tiempo corto (STFT), transformadas Wavelets y Transformada de Stockwell.

Cabe decir que el presente Trabajo Final de Máster surge por la colaboración del autor del mismo con un proyecto de investigación en el Instituto Universitario de Matemática Pura y Aplicada (IUMPA) de la Universidad Politécnica de Valencia, mediante una beca de colaboración del Ministerio de Educación. En la actualidad, un grupo multidisciplinar de investigadores del mencionado Instituto de Investigación, de la Universidad de Valencia y del Hospital Universitario y Politécnico La Fe, están colaborando en el marco del proyecto DiClaFAPP (Diagnóstico y Clasificación de Fibrilación Auricular Paroxística y Persistente mediante transformaciones tiempo-frecuencia).

En dicho proyecto surge la necesidad de obtener los valores numéricos del tiempo y la amplitud de cada señal de electrocardiograma, a partir de ECG's en formato PDF. Dicho formato fue el que se utilizó para el suministro de señales al proyecto, siendo imposible hacerlo de otras formas o con otros formatos de fichero, al menos de una manera válida y funcional.

Tras analizar distintas formas de obtención de los datos de las señales, se optó por una en concreto, basada en la generación de un fichero SVG (Gráficos de Vectores Escalables) a partir de cada ECG en formato PDF, aprovechando que dichos PDF estaban en formato vectorial.

Para automatizar el proceso de obtención de los datos de las señales electrocardiográficas, se optó por desarrollar una aplicación utilizando el Entorno de Desarrollo de Interfaces Gráficas de Matlab (GUIDE).

Así pues, en el presente trabajo también se trata el desarrollo y las funcionalidades de dicha aplicación.

## 2. Notación y preliminares

Como es estándar, mediante  $L^1(\mathbb{R}^d)$  denotaremos el espacio de las funciones  $f: \mathbb{R}^d \to \mathbb{C}$ , integrables en  $\mathbb{R}^d$ .

 $L^2(\mathbb{R}^d)$  será el espacio de las funciones  $f$  que son medibles y tales que  $|f|^2$ es integrable. Consideraremos en  $L^2(\mathbb{R}^d)$  el producto escalar

$$
\langle f, g \rangle := \int_{\mathbb{R}^d} f(t) \overline{g(t)} dt.
$$

Con la norma

$$
||f||_2 = \sqrt{\langle f, f \rangle} = (\int_{\mathbb{R}^d} f(t)\overline{g(t)}dt)^{\frac{1}{2}}
$$

que se deduce del producto escalar,  $L^2(\mathbb{R}^d)$  es completo, es decir  $(\mathrm{L}^2(\mathbb{R}^d), \langle, \rangle)$ es un espacio de Hilbert.

Dada  $f \in L^1(\mathbb{R}^d)$  su transformada de Fourier es la función  $\widehat{f}: \mathbb{R}^d \to \mathbb{C}$  definida como

$$
\widehat{f}(\xi) = \int_{\mathbb{R}} f(t)e^{-2\pi i \xi t} dt.
$$

Con esta definición, la fórmula de inversión queda

$$
f(t) = \int_{\mathbb{R}^d} \widehat{f}(\xi) e^{2\pi i \xi t} d\xi
$$

en el caso de que tanto  $f$  como  $\widehat{f}$  pertenezcan a  $L^1(\mathbb{R}^d).$ 

Si  $f, g \in L^1(\mathbb{R}^d)$  su convolución  $f * g$  es

$$
f * g(x) := \int \int_{\mathbb{R}^d} f(x - t) g(t) dt.
$$

En general, para una función de  $L^2(\mathbb{R}^d)$ , la integral que define la transformada de Fourier puede no existir. Sin embargo, el Teorema de Plancherel permite definir la transformada de Fourier de funciones de cuadrado integrable, obteniendo de este modo una isometría:

Teorema de Plancherel. Existe una aplicación

$$
\mathcal{F}: (L^2(\mathbb{R}^d), ||\cdot||_2) \to (L^2(\mathbb{R}^d), ||\cdot||_2)
$$

que es una biyección lineal tal que  $(1)$   $||f||_2 = ||\mathcal{F}(f)||_2$ ,  $(2)\mathcal{F}(f) = \widehat{f}$  si  $f \in L^1(\mathbb{R}^d) \cap L^2(\mathbb{R}^d)$ .

Además se tiene la identidad de Parseval:

$$
\langle f, g \rangle = \langle f, \hat{g} \rangle.
$$

A menudo usaremos  $\widehat{f}$  en lugar de  $\mathcal{F}(f)$  cuando  $f \in L^2(\mathbb{R}^d)$ .

Además

$$
\widehat{f}(\xi) = || \cdot ||_2 - \lim_{N \to \infty} \int_{|t| \le N} f(t) e^{-2\pi ixt} dt,
$$

y  $f(t) = f(-t)$  para casi todo  $t$ . En consecuencia

$$
f(t) = || \cdot ||_2 - \lim_{N \to \infty} \int_{|\xi| \le N} \widehat{f}(\xi) e^{2\pi i t \xi} d\xi.
$$

 $\mathbf{Notación:}$  Un multi-índice  $\alpha$  es una  $n\text{-tupla }\alpha = (\alpha_1, \ldots, \alpha_n) \in \mathbb{N}_0^n.$  Su módulo es  $|\alpha| := \alpha_1 + \dots \alpha_n$ . Dado un multi-índice  $\alpha$  con  $|\alpha| \leq m$  y una función f de clase  $C^m$  en un abierto  $\Omega \subset \mathbb{R}^n$  denotaremos por  $D^\alpha f$  la derivada

$$
\frac{\partial_1^{\alpha} \dots \partial_n^{\alpha} f}{\partial x_1 \dots \partial x_n}.
$$

Denotamos mediante  $\mathcal S(\mathbb R^d)$  (la clase de Schwartz) el espacio de todas las funciones  $C^\infty(\mathbb{R}^d)$  tales que para cualesquiera  $\alpha,\,\beta\in\mathbb{N}_0^d$ 

$$
\lim_{|x| \to \infty} x^{\alpha} D^{\beta} f(x) = 0,
$$

o equivalentemente i para cada  $k\in\mathbb{N}$  y cada  $\beta\in\mathbb{N}_0^n$ 

$$
\lim_{|x| \to \infty} |x|^k D^{\beta} f(x) = 0,
$$

lo que es equivalente a decir que para cualesquiera  $\alpha,\,\beta\in\mathbb{N}_0^n$  la función  $x^\alpha D^\beta f(x)$ es acotada.  $\mathcal S(\mathbb R^d)$ es denso en  $L_2(\mathbb R^d).$ 

Diremos que una sucesión  $(f_k)_{k=1}^\infty\,\in\,\mathcal{S}(\mathbb{R}^d)$  converge a  $f\,\in\,\mathcal{S}(\mathbb{R}^d)$  si para cualesquiera  $n, m \in \mathbb{N}_0$ 

$$
\lim_{k \to \infty} p_{n,m}(f - f_k) = 0,
$$

donde para  $f\in \mathcal{S}(\mathbb{R}^d),\, p_{n,m}(f)$  se define como sigue:

$$
p_{n,m}(f) := \max_{0 \le j \le n, 0 \le |\beta| \le m} \sup_{t \in \mathbb{R}^d} |t|^j |f^{\ell}(t)|.
$$

El espacio de las distribuciones atemperadas es el espacio de todas las aplicaciones lineales y continuas sobre  $\mathcal S(\mathbb R^d)$  se denota mediante  $\mathcal S'(\mathbb R^d).$ 

Usaremos que la transformada de Fourier define un isomorfismo topológico de

$$
\mathcal{F}:\mathcal{S}(\mathbb{R}^d)\to\mathcal{S}(\mathbb{R}^d)
$$

y que por tanto, la igualdad

$$
\mathcal{F}(\nu)(f) = \nu(\widehat{f}), \, \nu \in \mathcal{S}'(\mathbb{R}^d) \, f \in \mathcal{S}(\mathbb{R}^d)
$$

define tambien un isomorfismo en  $\mathcal{S}'(\mathbb{R}^d)$ . Esto proporciona una extensión de la transformada de Fourier al espacio  $\mathcal{S}'(\mathbb{R}^d)$  de la distribuciones atemperadas. Usaremos indistintamente la notación  $\widehat{\nu}$  o  $\mathcal{F}(\nu)$ .

# 3. La Transformada de Fourier en Tiempo Corto (STFT)

Ha quedado patente las limitaciones de la Transformada de Fourier en el tratamiento de señales. Una posible solución a éstas podría ser la STFT.

El principio de incertidumbre, en cualquiera de sus versiones, nos dice que no se puede obtener una representación  $F(t, \omega)$  que proporcione en el instante t el contenido de la señal en la frecuencia  $\omega$ , que es precisamente el tipo de representación tiempo-frecuencia ideal. Siguiendo una idea de Gabor, el intervalo temporal se divide en subintervalos, y se calcula la transformada de Fourier de la restricción de f a éstos. Así pues, la función ventana, o  $\varphi$ , que puede ser una función meseta o gaussiana localizada en un entorno del origen, se desliza a lo largo del eje X. Para el análisis de las frecuencias en torno a un valor  $x$  fijo se utiliza la siguiente expresión:

$$
\mathcal{F}(\overline{\varphi(t-x)}f(t))
$$

y de este modo se obtiene una función del tiempo y de la frecuencia,

$$
V_{\varphi}f(x,\omega) = \int f(t)\overline{\varphi(t-x)}e^{-2\pi i \omega t}dt
$$

a la que llamamos transformada de Fourier en tiempo corto (STFT por sus siglas en inglés) de f respecto a la ventana  $\varphi$  (i.e.  $V_{\varphi} f$ ).

Nota: Si  $\varphi$  es una función meseta cuyo soporte es un compacto centrado en el origen,  $V_{\varphi}f(x, \cdot)$  es la Transformada de Fourier de un segmento de f centrado en un entorno de x.

Para obtener las propiedades de la STFT, necesitamos analizar los operadores de traslación  $T_x$  y de modulación  $E_\omega$ . Recordemos que  $T_xf(f) := f(t - x)$  y  $E_{\omega}f(t) = e^{2\pi i \omega t}f(f).$ 

**Proposición 1.** Dada  $f \in L^2(\mathbb{R})$  las aplicaciones

$$
T: \mathbb{R} \to L^2(\mathbb{R}), \, x \to T_x f
$$

 $\boldsymbol{y}$ 

$$
E: \mathbb{R} \to L^2(\mathbb{R}), \omega \to E_{\omega}f
$$

son continuas.

**Demostración** Veamos primero que E es uniformemente continua. Dados  $\omega, \omega'$ 

$$
||E_{\omega}f - E_{\omega'}f||_2^2 = \int_{\mathbb{R}} |f(t)|^2 |e^{2\pi i(\omega - \omega')t} - 1|^2 dt.
$$

Como  $f \in L^2(\mathbb{R})$  dado  $\varepsilon > 0$  existe  $R > 0$  tal que

$$
\int_{|t|>R} |f(t)|^2 dt < \frac{\varepsilon^2}{16}.
$$

Por otra parte, si  $t \in [-R, R]$  tenemos la siguiente estimación:

$$
|e^{2\pi i (\omega-\omega')t}-1|\leq R2\pi |\omega-\omega'|e^{2\pi R |\omega-\omega'|}
$$

de modo que existe  $\delta>0$  tal que si  $|\omega-\omega'|<\delta$  tenemos  $2\pi R|\omega-\omega'|e^{2\pi R|\omega-\omega'|}<$  $\varepsilon^2$  $\frac{\varepsilon^2}{2||f||_2^2}$  de modo que consecuentemente

$$
||E_{\omega}f - E_{\omega'}f||_2 < \varepsilon.
$$

Para la continuidad uniforme de T basta tener en cuenta que  $\widehat{T_x f} = E_{-x} \widehat{f}$ y aplicar el teorema de Plancherel.

Teniendo esto en cuenta,

**Proposición 2.** Dadas  $f, \varphi \in L^2(\mathbb{R})$ ,  $\varphi \neq 0$ ,  $V_{\varphi}f$  es una función continua y acotada en  $\mathbb{R}^2$ .

**Demostración** En primer lugar observemos que  $V_{\varphi}f$  está bien definida cuando  $f,\varphi\in L^2(\mathbb{R})$  ya que  $f\overline{T_x\varphi}\in L^1(\mathbb{R})$  y  $V_\varphi f(x,\omega)=\widehat{f\overline{T_x\varphi}}(\omega).$  Además

$$
|V_{\varphi}f(x,\omega)| \le ||fT_x\varphi||_1 \le ||f||_2||\varphi||_2
$$

por la desigualdad de Cauchy-Schwarz.

Para ver la continuidad, dado  $(x_0, \omega_0)$  estimamos

 $|V_{\varphi}f(x,\omega)-V_{\varphi}f(x_0,\omega_0)| \leq ||f||_2||T_x\varphi-T_{x_0}\varphi||_2+||f||_2||E_{-\omega}(T_{x_0}\varphi)-E_{-\omega_0}(T_{x_0}\varphi)||_2$ 

y aplicamos la proposición anterior.

En la demostración anterior hemos usado que  $V_{\varphi}f(x,\omega) = f\overline{T_x\varphi}(\omega)$ . Por otra parte, también podemos expresar  $V_{\varphi}f(x,\omega)$  como una convolución. En efecto,  $V_{\varphi}f(x,\omega)=(E_{-\omega}f*\overline{\phi})(x).$ 

Proposición 3.  $Si \varphi, f \in \mathcal{S}(\mathbb{R}), \varphi \neq 0, V_{\varphi}f \in \mathcal{S}(\mathbb{R}^2)$ .

**Demostración** Ya sabemos que  $V_{\varphi}(f)$  es continua. Como para cada  $x \in \mathbb{R}$ la función  $f\overline{T_x\varphi}$  pertenece a la clase de Schwartz,  $V_{\varphi}(f)$  se puede derivar como función de  $\omega$  y de hecho  $D_{\omega}V_{\omega}f(x,\omega) = \mathcal{F}((-2\pi it)f\overline{T_{\omega}\varphi})(\omega)$  es decir,  $D_{\omega}V_{\omega}f(x,\omega) = V_{\omega}((-2\pi i t)f)(x,\omega)$ , luego es la transformada en tiempo corto de  $(-2\pi i t)f$  respecto de a ventana  $\varphi$ . De la representación  $V_{\varphi}h(x,\omega)$  =  $(E_{-\omega}h * \check{\varphi})$ , se deduce que podemos derivar parcialmente respecto a la variable x y que  $D_x(V_\varphi h)(x,\omega) = V_{-\varphi'}h(x,\omega)$  es decir de nuevo la transformada en tiempo corto de dos funciones en  $\mathcal{S}(\mathbb{R})$ . Se deduce pues que  $V_{\varphi}f$  es de clase  $\mathcal{C}^\infty$ . Para concluir que  $V_\varphi f\in\mathcal{S}(\mathbb{R}^2)$  basta ver que para cualesquiera  $n,m\in\mathbb{N}$ y cualesquiera  $\varphi, f \in \mathcal{S}(\mathbb{R})$  la función  $x^n\omega^mV_\varphi f$  está acotada. Ahora

$$
\omega^m V_{\varphi} f(x, \omega) = \frac{1}{(2\pi i)^m} \int_{\mathbb{R}} (f(t) \overline{\varphi(t-x)})^{(m)} e^{-2\pi i \omega t} dt =
$$
  

$$
\sum_{j=0}^m \frac{m!}{j!(m-j)!} \int_{\mathbb{R}} f(t)^{(j)} \overline{\varphi^{(m-j)}(t-x)}) e^{-2\pi i \omega t} dt,
$$

de modo que

$$
x^{n} \omega^{m} V_{\varphi} f(x, \omega) =
$$
  

$$
\sum_{k=0}^{n} \sum_{j=0}^{m} \frac{n!}{k! (n-k)!} \frac{m!}{j! (m-j)!} \int_{\mathbb{R}} t^{k} f(t)^{(j)} \overline{(t-x)^{n-k} \varphi^{(m-j)} t - x} e^{-2\pi i \omega t} dt,
$$

que es obviamente acotada pues es una suma de transformadas en tiempo corto de funciones en  $\mathcal{S}(\mathbb{R})$  respecto de ventanas en la clase de Schwartz.

Recordemos que se dice que una función  $F \in C(\mathbb{R}^2)$  se anula en el infinito si para cada  $\varepsilon > 0$  existe  $R > 0$  tal que si  $\sqrt{x^2 + \omega^2} > R$  se tiene  $|F(x, \omega)| < \varepsilon$ . Es bien conocido que toda función continua que se anula en el infinito es uniformemente continua.

Corolario 1. Si  $f, \varphi \in L^2(\mathbb{R}), \varphi \neq 0, V_{\varphi}$  se anula en el infinito y, en consecuencia es uniformemente continua.

**Demostración** Dado  $0 < \varepsilon < 1$  por la densidad de la clase de Schwartz en  $L^2(\mathbb{R})$  encontramos  $h,\psi\in\mathcal{S}(\mathbb{R})$  tales que  $||f-h||_2<\varepsilon/4(||\varphi||_2+1)$  y  $||\varphi \|\psi\|_2 < \varepsilon/4(||f||_2+1)$ . tenemos

$$
|V_{\varphi}f(x,\omega) - V_{\psi}h(x,\omega)| \le |V_{\varphi}(f-h)(x,\omega)| + |V_{\varphi-\psi}h(x,\omega)|
$$

$$
\leq ||\varphi||_2||f-h||_2+||h||_2||\varphi-\psi||_2 < \varepsilon/2.
$$

Como  $V_\psi h$  se anula en el infinito, encontramos  $R>0$  tal que si  $\sqrt{x^2+\omega^2}>R$ se tiene  $|V_{\psi}h(x,\omega)| < \varepsilon/2$ , de donde  $|V_{\varphi}f(x,\omega)| < \varepsilon$ .

Si denotamos mediante  $C_0(\mathbb{R}^2)$  con la norma  $||F||_{\infty} = \sup\{|F(x,\omega)| : (x,\omega) \in$  $\mathbb{R}^2\}$  el espacio de las funciones continuas que se anulan en el infinito, tenemos

Teorema 1. La STFT define una aplicación continua

$$
V: L^{2}(\mathbb{R}) \times L^{2}(\mathbb{R}) \to C_{0}(\mathbb{R}^{2}), (f, \varphi) \to V_{\varphi}f
$$

que es lineal en f y lineal conjugada en  $\varphi$ .

A continuación vamos a obtener la fórmula de inversión para la STFT para funciones en la clase de Schwartz.

**Proposición 4.** Dadas  $f, \varphi, \psi \in \mathcal{S}(\mathbb{R}), \varphi, \psi \neq 0$  se tiene

$$
f(t)\langle \psi, \varphi \rangle = \int_{\mathbb{R}^2} V_{\varphi}(x, \omega) e^{2\pi i \omega t} \psi(t - x) dx d\omega.
$$

Demostración En primer lugar observemos que la integral es convergente dado que  $V_\varphi(x,\omega)\in\mathcal{S}(\mathbb{R}^2),$  y  $e^{2\pi i\omega t}\psi(t-x)$  es continua y acotada. Calculemos en primer lugar la integral  $\int_{\mathbb{R}^2} V_\varphi(x,\omega) e^{2\pi i \omega t} \psi(t-x) dx.$  Usando la definición de la transformada en tiempo corto y el teorema de Fubini, podemos escribirla como la integral iterada

$$
\int_{\mathbb{R}} f(s)e^{-2\pi i\omega} \int_{\mathbb{R}} \psi(t-x)\overline{\varphi}(s-x)dx ds
$$

y nos queda

$$
\int_{\mathbb{R}} f(s)e^{-2\pi i \omega} T_t(\psi * \overline{\check{\varphi}})(s)ds = \mathcal{F}(fT_t(\psi * \overline{\check{\varphi}}))(\omega) = \hat{f} * (E_{-t}\hat{\psi}\overline{\hat{\varphi}})(\omega).
$$

Si ahora multiplicamos por  $e^{2\pi i \omega t}$  e integramos respecto de  $\omega$  obtenemos

$$
\mathcal{F}^{-1}(\hat{f} * (E_{-t}\hat{\psi}\overline{\hat{\varphi}}))(t) = f(t)\langle \hat{\psi}, \hat{\varphi} \rangle = f(t)\langle \psi, \varphi \rangle.
$$

Corolario 2. En las condiciones de la proposición anterior, si  $\langle \psi, \varphi \rangle \neq 0$ ,

$$
f(t) = \frac{1}{\langle \psi, \varphi \rangle} = \int_{\mathbb{R}^2} V_{\varphi}(x, \omega) e^{2\pi i \omega t} \psi(t - x) dx d\omega.
$$

La fórmula de inversión muestra que  $f$  se puede expresar como una superposición continua de modulaciones y traslaciones de la función  $\psi$ . En cierto sentido es similar a la fórmula de inversión para la transformada de Fourier. La función  $\varphi$  se llama la ventana de análisis y  $\psi$  se llama ventana de síntesis.

A continuación comprobaremos que esta transformación satisface las llamadas relaciones de ortogonalidad, cuyo papel es análogo al de la identidad de Parseval para la transformción de Fourier.

**Teorema 2.** Dadas f, g,  $\varphi$ ,  $\psi \in \mathcal{S}(\mathbb{R})$ ,  $\varphi$ ,  $\psi \neq 0$ , se cumple que

$$
\langle V_{\varphi}f, V_{\psi}g \rangle = \langle f, g \rangle \langle \varphi, \psi \rangle.
$$

Demostración En efecto:

$$
\int_{\mathbb{R}^2} V_{\varphi} f(x,\omega) \overline{V_{\psi} g(x,\omega)} = \int_{\mathbb{R}} \left( \int_{\mathbb{R}} \mathcal{F} (f \overline{T_x \varphi}) (\omega) \overline{\mathcal{F} (g \overline{T_x \psi}) (\omega)} d\omega \right) dx
$$

que por la identidad de Parseval coincide con

$$
\int_{\mathbb{R}} \left( \int_{\mathbb{R}} f(t) \overline{T_x \varphi} \overline{g} \overline{T_x \psi}(t) dt \right) dx
$$

y por el teorema de Fubini, queda

$$
\int_{\mathbb{R}} f(t)\overline{g(t)} \left( \int_{\mathbb{R}} \overline{\varphi(t-x)} \psi(t-x) dx \right) dt = \langle f, g \rangle \overline{\langle \varphi, \psi \rangle}.
$$

En particular, si tomamos  $f = g y \varphi = \psi$  resulta que  $||V_{\varphi}f||_2 = ||f||_2||\varphi||_2$ .

**Teorema 3.** Dadas  $f, \varphi \in L^2(\mathbb{R})$ ,  $V_{\varphi} f \in L^2(\mathbb{R}^2)$  y además si  $g, \psi \in L^2(\mathbb{R})$ ,

$$
\langle V_{\varphi}f, V_{\psi}g \rangle = \langle f, g \rangle \overline{\langle \varphi, \psi \rangle}.
$$

En particular, si fijamos  $\varphi$  con  $||\varphi||_2 = 1$ , la aplicación

$$
V_{\varphi}: L^2(\mathbb{R}) \to L^2(\mathbb{R}^2)
$$

es una isometría.

**Demostración** Dadas  $f, \varphi \in L^2(\mathbb{R})$  como  $\mathcal{S}(\mathbb{R})$  es denso en  $L^2(\mathbb{R})$ , encontramos sucesiones  $(f_n)_n,(\varphi_n)_n\subset \mathcal{S}(\mathbb{R})$  que convergen a  $f \, y \, \varphi$  respectivamente en  $L^2(\mathbb{R})$ . Como  $||V_{\varphi_n}f_n||_2 = ||f_n||_2||\varphi_n||_2$  la sucesión  $(V_{\varphi_n}f_n)_n$  es de Cauchy en  $L^2(\mathbb{R})$ , luego converge a una función  $F \in L^2(\mathbb{R}^2)$ , que obviamente coincide con  $V_{\varphi}f$ . La igualdad

$$
\langle V_{\varphi}f, V_{\psi}g \rangle = \langle f, g \rangle \overline{\langle \varphi, \psi \rangle}
$$

se deduce de lo anterior y de la continuidad del producto escalar.

En general, si fijamos la ventana  $\varphi \neq 0$ , la transformada en tiempo corto

$$
V_{\varphi}: L^2(\mathbb{R}) \to L^2(\mathbb{R}^2), f \to V_{\varphi}f
$$

es un isomorfismo de  $L^2(\mathbb{R})$  en su imagen, ya que  $||V_{\varphi}f||_2 = ||f||_2||\varphi||_2$ . En particular el rango  $V_\varphi(L^2(\mathbb{R}))$  es un subespacio cerrado de  $L^2(\mathbb{R}^2).$  Como  $V_\varphi f\in\mathbb{R}^2$  $C_0(\mathbb{R}^2) \cap L^2(\mathbb{R}^2)$ ,  $V_\varphi$  no es sobreyectivo.

A partir de la igualdad  $||V_{\varphi}f||_2 = ||f||_2||\varphi||_2$ , podemos dar una versión del principio de incertidumbre para la transformada en tiempo corto, y que pone de manifiesto que  $V_{\varphi}f$  no puede estar concenrtrada en conjuntos arbitrariamente pequeños.

**Corolario 3.** Dada  $\varphi \neq 0$  el conjunto de todas sus modulaciones y traslaciones genera  $L^2(\mathbb{R})$ , es decir,

$$
\overline{\text{LIN}(\{E_{\omega}T_x\varphi:\,x,\omega\in\mathbb{R}\})} = L^2(\mathbb{R}).
$$

**Demostración** Basta comprobar que el ortogonal de LIN( $\{E_{\omega}T_x\varphi : x, \omega \in \mathbb{R}\}\$ ) se reduce a  $\{0\}$ . Pero si f pertenece al ortogonal,  $\langle f, E_{\omega}T_x\varphi \rangle = 0$  para cualesquiera  $x, \omega \in \mathbb{R}$ , es decir  $V_{\varphi} f \equiv 0$ , luego  $f = 0$ .

Para dar una adecuada interpretación de la fórmula de inversión, recordemos que si  $(H, (,) )$  es un espacio de Hilbert, cada  $x \in H$  define una forma lineal continua  $\phi_x$  mediante  $\phi_x(y) = (y, x)$ . Por el teorema de representación de Riesz para cada forma lineal continua u en H existe un único  $x \in H$  de modo que  $u(y) = (y, x)$  y  $||u|| = ||x||$ . Es decir, existe una identificación completa entre los elementos de un espacio de Hilbert y las formas lineales continuas definidas sobre  $\acute{e}$ l. Es evidente que también podemos identificar H con las formas continuas y conjugado lineales.

**Corolario 4** (Fórmula de inversión para la STFT). Dadas  $\varphi, \psi \in L^2(\mathbb{R})$  con  $\langle \varphi, \psi \rangle \neq 0$ . Entonces para toda  $f \in L^2(\mathbb{R})$ ,

$$
f = \frac{1}{\langle \psi, \varphi \rangle} \int_{\mathbb{R}^2} V_{\varphi} f(x, \omega) e^{2\pi i \omega t} \psi(t - x) dx d\omega.
$$

Demostración Consideremos la aplicación

$$
U(g) = \frac{1}{\langle \psi, \varphi \rangle} \int_{\mathbb{R}^2} V_{\varphi} f(x, \omega) \langle E_{\omega} T_x \psi, g \rangle dx d\omega
$$

que es conjugada lineal y continua, luego por el teorema de representación de Riesz, existe una única  $h \in L^2(\mathbb{R})$  tal que  $U(g) = \langle h, g \rangle$ . De las relaciones de ortogonalidad se sigue que  $h = f$ .

#### Vamos a dar ahora otra versión de la fórmula de inversión.

**Teorema 4.** Fijamos  $\varphi, \psi \in L^2(\mathbb{R})$  con  $\langle \psi, \varphi \rangle \neq 0$ . Dada  $f \in L^2(\mathbb{R})$  definimos  $\mathbf{r}$  $\mathbf{r}^n$ 

$$
f_n(t) = \frac{1}{\langle \psi, \varphi \rangle} \int_{-n}^n \int_{-n}^n V_{\varphi} f(x, \omega) e^{2\pi i \omega t} \psi(t - x) dx d\omega.
$$

Entonces  $\lim_{n} ||f - f_n||_2 = 0.$ 

**Demostración** En primer lugar observemos que las integrales que definen las  $f'_n$ s son convergentes. Usaremos que para  $g\in L^2(\mathbb{R})$  se tiene  $||g||_2=\sup\{|\langle g,h\rangle|:\,$  $||h||_2 = 1$ . Por tanto,

$$
||f - f_n||_2 = \sup \{ \langle f - f_n, h \rangle : ||h||_2 = 1 \}.
$$

Ahora,

$$
\langle f - f_n, h \rangle = \frac{1}{\langle \psi, \varphi \rangle} \int_{\mathbb{R}^2} V \varphi f(x, \omega) \overline{V_{\psi} h(x, \omega)} dx d\omega -
$$
  

$$
\frac{1}{\langle \psi, \varphi \rangle} \int_{-n}^{n} \int_{-n}^{n} V \varphi f(x, \omega) \overline{V_{\psi} h(x, \omega)} dx d\omega,
$$

es decir,

$$
|\langle f - f_n, h \rangle| \le ||V_{\varphi} f - \chi_{[-n,n] \times [-n,n]} V_{\varphi} f||_2 ||V_{\psi} h||_2 \le ||V_{\psi} f - \chi_{[-n,n] \times [-n,n]} V_{\psi} f||_2 ||\psi||_2,
$$

y basta tener en cuenta que  $\lim_{n} ||V_{\varphi}f - \chi_{[-n,n] \times [-n,n]} V_{\varphi}f||_2 = 0.$ 

Recordemos que si  $T : (H_1, (0, 1)) \to (H_2, (0, 2))$  es un operador lineal continuo entre espacios de Hilbert, el operador adjunto  $T^\ast$  es el operador lineal continuo  $T^*:(H_2,(,),_2)\rightarrow (H_1,(,),_1)$  definido por  $(T^*y,x)_1=(y,Tx)_2$  para cualesquiera  $x \in H_1$ ,  $y \in H_2$ .

De las relaciones de ortogonalidad se sigue que

$$
V_{\psi}^* \circ V_{\varphi} = \overline{\langle \varphi, \psi \rangle} Id_{L^2(\mathbb{R})}.
$$

Calculemos ahora, para una ventana  $\psi,$  el operador  $V_{\psi}^*.$  Es un operador de  $L^2(\mathbb{R}^2)$ en  $L^2(\mathbb{R}),$  y como  $\mathcal{S}(\mathbb{R}^2)$  es denso en  $L^2(\mathbb{R}^2),$  basta conocer cómo actúa sobre funciones de la clase de Schwartz. Por tanto, dadas  $F\in \mathcal{S}(\mathbb{R}^2)$  y  $g\in L^2(\mathbb{R})$  se tiene

$$
\langle V_{\psi}^*(F), g \rangle = \langle F, V_{\psi}g \rangle = \int_{\mathbb{R}^2} F(x, \omega) \overline{V_{\psi}g(x, \omega)} dx d\omega =
$$

$$
\int_{\mathbb{R}^2} F(x,\omega) (\int_{\mathbb{R}} \overline{g}(t) \psi(t-x) e^{2\pi i \omega} dt) dx d\omega
$$

y por el teorema de Fubini

$$
\langle V_{\psi}^*(F), g \rangle = \int_{\mathbb{R}} \overline{g}(t) \left( \int_{\mathbb{R}^2} F(x, \omega) \psi(t - x) e^{2\pi i \omega} dx d\omega \right) dt,
$$

de donde

$$
V_{\psi}^*(F)(t) = \int_{\mathbb{R}^2} F(x,\omega)\psi(t-x)e^{2\pi i\omega} dx d\omega,
$$

cuando  $F \in \mathcal{S}(\mathbb{R}^2)$ .

Como conclusión a esta sección es importante subrayar que la ventana es de tamaño fijo, lo cual supone una limitación en la STFT. Asimismo, con ventanas estrechas se obtiene una buena resolución temporal pero una mala resolución frecuencial, y viceversa.

# <span id="page-16-0"></span>4. Wavelets y la pérdida de información frecuencial

Las wavelets conforman una alternativa al análisis tiempo-frecuencia, y una introducción a este tema quedaría incompleta si no se tratan. Para simplificar, nuestras señales serán siempre de una dimensión.

Cuando hablamos de análisis tiempo-frecuencia, tratamos con dos parámetros: el tiempo  $x$  y la frecuencia  $\omega$ . Sim embargo, en las wavelets se tiene el tiempo x y la escala s. Las modulaciones  $E_{\omega}$  se sustituyen por las dilataciones

$$
D_s f(x) = \frac{1}{\sqrt{|s|}} f(\frac{x}{s})
$$

para  $0 \neq s \in \mathbb{R}$ . Las dilataciones  $D_s$  preservan el tamaño de f, pero cambian la escala. Si f es una función con soporte contenido en  $E \subset \mathbb{R}$ , entonces el soporte de  $D_s f$  está contenido en  $sE$ . El término  $-\frac{1}{\sqrt{2}}$  $\frac{L}{|s|}$  se incluye para que  $D_s$  sea un operador unitario en  $L^2(\mathbb{R}).$  Recordemos que

$$
\widehat{D_s f}(\omega) = D_{1/s} \widehat{f}(\omega).
$$

La transformada wavelet continua de f con respecto a la wavelet  $q$  es

$$
W_g f(x, s) = \frac{1}{\sqrt{|s|}} \int_{-\infty}^{\infty} f(t) \overline{g(s^{-1}(t-x)} dt = \int_{-\infty}^{\infty} f(t) \overline{T_x D_s g(t)} dt.
$$

Si el soporte de  $q$  está contenido en un intervalo centrado en el origen, por ejemplo en  $(-1, 1)$ , entonces el soporte de  $T_xD_s$  $g(t)$  está contenido en  $(x$  $s, x + s$ ). En consecuencia,  $W_q f(x, s)$  depende del comportamiento de f en un entorno de x. Si mantenemos  $s > 0$  fijo,  $W_q f(x, s)$  se puede interpretar como una aproximación de f que depende únicamente de cómo es f en un entorno de  $x$  de tamaño  $s.$  Por otra parte, si se mantiene  $x$  fijo y hacemos  $s\to 0,$   $W_g f(s, \dot{)}$ actúa como un microscopio, ya que los valores obtenidos dependen de los de  $f$  en entornos de  $x$  cada vez más pequeños. La STFT no tiene esta propiedad ya que la ventana que se utiliza es de tamaño constante, lo cual suponía una limitación de cara al tratamiento de señales, como veíamos en la sección anterior.

La transformada wavelet no es una transformada tiempo-frecuencia, pero tiene buenas propiedades de localización. Si el soporte de  $\hat{g}$  está contenido en una banda  $\Omega$  como por la identidad de Parseval  $\overline{W_g} f(x,s) \,=\, \langle \hat{f}, M_{-x}D_{1/s}\hat{g}\rangle,$  $W_g f$  contiene sólo información de  $f$  en la banda de frecuencias  $\frac{1}{s} \Omega.$ 

Vamos a demostrar ahora una versión del teorema de Plancherel para la transformada wavelet.

**Teorema 5.** Sean  $g_1, g_2 \in L^2(\mathbb{R})$  tales que

$$
\int_{-\infty}^{\infty} |\hat{g_1}(\omega)\hat{g_2}(\omega)| \frac{d\omega}{|\omega|}.
$$

Entonces, para cualesquiera  $f_1, f_2 \in L^2(\mathbb{R}),$ 

$$
\int_{-\infty}^{\infty} \int_{-\infty}^{\infty} W_{g_1} f_1(x, s) \overline{W_{g_2} f_2(x, s)} \frac{dx ds}{s^2} = \left( \int_{-\infty}^{\infty} \overline{\hat{g}_1(\omega)} \hat{g}_2(\omega) \Big| \frac{d\omega}{|\omega|} \right) \langle f_1, f_2 \rangle.
$$

**Demostración** Basta demostrarlo para  $f_1, f_2 \in L^1(\mathbb{R}) \cap L^2(\mathbb{R})$  y utilizar después un argumento de densidad. Si  $\check{g}(t) = g(-t)$ , tenemos

$$
W_g f(x, s) = (f * D_s \check{g})(x)
$$

con lo cual para cada  $s\neq 0$ ,  $W_g f( \dot, s) \in L^2(\mathbb{R})$  y su transformada de Fourier es  $\sqrt{|s|}\hat{f}(\omega)\overline{\hat{g}(s\omega)}$ . Entonces, por la identidad de Parseval

$$
\int_{-\infty}^{\infty} \left(\int_{-\infty}^{\infty} W_{g_1} f_1(x, s) \overline{W_{g_2} f_2(x, s)} dx\right) \frac{ds}{s^2} =
$$
  

$$
\int_{-\infty}^{\infty} \left(\int_{-\infty}^{\infty} |\omega| \hat{f}_1(\omega) \overline{\hat{f}_2(\omega)} \overline{\hat{g}_1(s\omega)} \hat{g}_2(s\omega) d\omega\right) \frac{ds}{s^2} =
$$
  

$$
\int_{-\infty}^{\infty} \hat{f}_1(\omega) \overline{\hat{f}_2(\omega)} d\omega \left(\int_{-\infty}^{\infty} \overline{\hat{g}_1(\omega)} \hat{g}_2(\omega) \right) \frac{d\omega}{|\omega|}.
$$

La aplicación del teorema de Fubini se justifica porque  $|\hat{f}_1\hat{f}_2|\in L^1(\mathbb{R})$  y por hipótesis  $|s|^{-1}\hat{g_1}\hat{g_2}$  también es integrable. El cambio de variable  $t=s\omega$  nos da

$$
\int_{-\infty}^{\infty} \overline{\hat{g}_1(\omega)} \hat{g}_2(\omega) \left| \frac{d\omega}{|\omega|} \right| = \int_{-\infty}^{\infty} \overline{\hat{g}_1(\omega)} \hat{g}_2(\omega) \left| \frac{d\omega}{|\omega|} d\omega \right|.
$$

Corolario 5 (Fórmula de inversión para las wavelets). Bajo las hipótesis del teorema anterior cada  $f \in L^2(\mathbb{R})$  se puede reconstruir a partir de  $W_g f$  como

$$
f = \frac{1}{K} \int_{-\infty}^{\infty} \int_0^{\infty} W_{g_1} f_1(x, s) T_x D_s g_2 \frac{dx ds}{s^2},
$$

 $interpretando esta integral en sentido débil.$ 

### <span id="page-18-0"></span>5. La Transformada de Stockwell

La Transformada de Stockwell nace como una combinación, o híbrido, de las dos transformadas que hemos visto, es decir, la STFT y la Transformada Wavelet. Dados  $f\in L^2(\mathbb{R}),\, k\neq 0$  y  $\tau\in\mathbb{R},$  se define de la siguiente manera:

$$
(Sf)(\tau,k) := |k| \int_{\mathbb{R}} g_0(k(t-\tau)) e^{-2\pi i kt} f(t) dt,
$$

donde  $g_0$  denota la Gaussiana  $g_0(t)=\frac{1}{\sqrt{2}}$  $\frac{1}{2\pi}e^{-\frac{t^2}{2}}.$  No se trata de una Transformada Wavelet debido al término exponencial que aparece en la integral, y tampoco es una STFT debido al término de dilatación que aparece en la ventana  $q_0$ . Por el contrario, la Transformada de Stockwell fue construida como una nueva transformada integral que trata de solucionar los problemas de la STFT y las Wavelets, y es por ello que combina las ventajas de estas dos transformadas.

Sea  $\pi_{\tau,k}f := |k|f(k(\cdot - \tau))$ . Por las propiedades de la transformada de Fourier, dados  $k \neq 0$  y  $\tau \in \mathbb{R}$  y dada cualquier  $h \in L^2(\mathbb{R})$ ,

$$
\widehat{\pi_{\tau,k}h}(u) = e^{-2\pi i \tau u} \widehat{h}(\frac{u}{k}).
$$

**Definición 1.** Dada  $g \in \mathcal{S}(\mathbb{R})$ . Entonces, para  $\beta \in \mathbb{R}$ , la Transformada  $\beta$ -Stockwell de  $f \in \mathcal{S}'(\mathbb{R})$  respecto a la ventana g se define como ([10])

$$
(S_g^{\beta} f)(\tau, k) := \langle f, E_{\beta k} \pi_{\tau, k} g \rangle
$$

donde  $E_k$  es el operador de modulación,

$$
(E_k h)(t) := e^{2\pi i kt} h(t).
$$

 $\langle f, g \rangle$  denota la extensión a  $\mathcal{S}'(\mathbb{R}) \times \mathcal{S}(\mathbb{R})$  del producto interior

$$
\langle f, g \rangle = \int_{\mathbb{R}} f(t) \overline{g(t)} dt
$$

en  $L^2(\mathbb{R}).$  Así pues,  $(S_g^{\beta}f)(\tau,k)$  es la Transformada Fourier en el punto  $\beta k$  de la función  $f\overline{\pi_{\tau,k}g}$ . En caso de que  $f\in L^2(\mathbb{R})$  tenemos

$$
(S_g^{\beta} f)(\tau, k) = |k| \int_{\mathbb{R}} f(t) e^{-2\pi i \beta kt} \overline{g(k(t-\tau))} dt.
$$

Nota 1. La transformada Stockwell es precisamente

$$
(Sf)(\tau,k)=(S^1_{g_0}f)(\tau,k)
$$

donde

$$
g_0(t) = \frac{1}{\sqrt{2\pi}} e^{-\frac{t^2}{2}}.
$$

Es inmediato  $S_g^0 f(\tau, 1/k) = |k|^{-1/2} W_g f(\tau, k)$ .

**Proposición 5.** Si  $f \in L^2(\mathbb{R}) \setminus \{0\}$  y  $\widehat{g}(-\beta) \neq 0$  entonces  $S_g^{\beta} f \notin L^2(\mathbb{R}^2)$ .

**Demostración** Denotemos  $g_k(s) := g(ks)$ . Como

$$
(S_g^{\beta} f)(\tau, k) = |k| \left( E_{-\beta k} f * \overline{\check{g}_k} \right) (\tau) \tag{1}
$$

entonces  $(S_g^{\beta}f)(\cdot,k)$  is in  $L^2(\mathbb{R})$  y

$$
\widehat{S_g f(\cdot, k)}(\omega) = \widehat{f}(\omega + \beta k) \overline{\widehat{g}(\frac{\omega}{k})}
$$

casi por todas partes. Asumimos  $S_g^{\beta}f\, \in\, L^2(\mathbb{R}^2).$  Así pues, de acuerdo con la identidad de Plancherel, tenemos

$$
\int_{\mathbb{R}^2} |(S_g^{\beta} f)(\tau, k)|^2 d\tau dk = \int_{\mathbb{R}} \left( \int_{\mathbb{R}} |(S^{\beta} \widehat{g} f)(\cdot, k)(\omega)|^2 d\omega \right) dk
$$
  

$$
= \int_{\mathbb{R}} \left( \int_{\mathbb{R}} |\widehat{g}(\frac{\omega}{k})|^2 |\widehat{f}(\omega + \beta k)|^2 d\omega \right) dk
$$
  

$$
= \int_{\mathbb{R}} \left( \int_{\mathbb{R}} |\widehat{g}(\frac{\nu - \beta k}{k})|^2 |\widehat{f}(\nu)|^2 d\nu \right) dk.
$$

Por otra parte, para cualquier  $\nu \neq 0$  tenemos

$$
\int_{\mathbb{R}} \left| \widehat{g}\left(\frac{\nu - \beta k}{k}\right) \right|^2 \ dk = |\nu| \int_{\mathbb{R}} |\widehat{g}(\xi - \beta)|^2 \ \frac{d\xi}{\xi^2} = +\infty,
$$

que es una contradicción.  $\square$ 

R

**Proposición 6.** Dados  $g \in \mathcal{S}(\mathbb{R})$  y  $f \in L^1(\mathbb{R})$ .  $(a)$   $S_g^{\mu}$  $\widehat{\widehat{g} f(\cdot,k)}(\omega) = \widehat{f}(\omega + \beta k) \overline{\widehat{g}(\frac{\omega}{k})}$  $\frac{\omega}{k}$ ,  $(b)$  $(S_g^{\beta} f)(\tau, k) d\tau = \overline{\hat{g}(0)} \widehat{f}(\beta k).$ 

**Demostración** Denotemos  $g_k(s) := g(ks)$ . Como

$$
(S_g^{\beta} f)(\tau, k) = |k| \left( E_{-\beta k} f * \overline{\check{g}_k} \right) (\tau)
$$

entonces  $(S_g^{\beta}f)(\cdot,k)$  está en  $L^1(\mathbb{R})$  y

$$
\widehat{S_g^{\beta} f(\cdot,k)}(\omega) = \widehat{f}(\omega + \beta k) \overline{\widehat{g}(\frac{\omega}{k})} \text{ para toda } \omega.
$$

En particular

$$
\int_{\mathbb{R}} (S_g^{\beta} f)(\tau, k) d\tau = \widehat{S_g^{\beta} f(\cdot, k)}(0) = \overline{\widehat{g}(0)} \widehat{f}(\beta k). \square
$$

Presentamos ternas de los espacios de Hilbert con la propiedad de que la Transformada Generalizada Stockwell  $S_g^{\beta}f$  pertenece al tercer espacio cuando  $f$  se elige en el primero y se selecciona la ventana  $g$  en segundo lugar y teniendo relaciones de ortogonalidad similares a la fórmula de Parseval y siendo  $S_g^{\beta}$  una isometría.

**Definición 2.** Dados  $\alpha, \beta \in \mathbb{R}$ , y sea  $\mathcal{H}_{\alpha,\beta}$  el espacio de Hilbert

$$
\mathcal{H}_{\alpha,\beta} := \{ f \in \mathcal{S}'(\mathbb{R}) \; ; \; \int_{\mathbb{R}} |\widehat{f}(u)|^2 |u + \beta|^{\alpha} du < \infty \}
$$

con el producto interior

$$
\langle f, g \rangle_{\mathcal{H}_{\alpha,\beta}} = \int_{\mathbb{R}} \widehat{f}(u) \ \overline{\widehat{g}(u)} |u + \beta|^{\alpha} du
$$

y sea  $\mathcal{X}_{\alpha}$  el espacio de Hilbert

$$
\mathcal{X}_{\alpha} := \{ F(\tau, k) ; \int_{\mathbb{R}} \int_{\mathbb{R}} |F(\tau, k)|^2 d\tau \frac{dk}{|k|^{\alpha}} < \infty \}
$$

con el producto interior

$$
\langle F, G \rangle_{\mathcal{X}_{\alpha}} = \int_{\mathbb{R}} \int_{\mathbb{R}} F(\tau, k) \overline{G(\tau, k)} \, d\tau \frac{dk}{|k|^{\alpha}}.
$$

**Ejemplo 1.** (i) Dado  $\alpha = 0$  y un  $\beta$  arbitrario, el espacio  $\mathcal{H}_{\alpha,\beta}$  es  $L^2(\mathbb{R})$ .  $(ii)$  H<sub>−1,0</sub> ∩  $L^2(\mathbb{R})$  es el espacio de wavelets admisibles para la transformada wavelet de Daubechies.

(iii) Claramente  $\mathcal{X}_0 = L^2(\mathbb{R}^2)$  y  $\mathcal{X}_2$  es el espacio de funciones cuadrado integrables respecto a la medida de Poincaré en  $\mathbb{R}^2$ .

No es difícil demostrar que  $S(\mathbb{R}) \cap \mathcal{H}_{\alpha,\beta}$  es denso en  $\mathcal{H}_{\alpha,\beta}$ , hecho que se utilizará en el próximo resultado.

**Proposición 7.** Dados  $\alpha, \beta \in \mathbb{R}$ , la aplicación S<sup> $\beta$ </sup> definida en la sección anterior, puede extenderse como una aplicación continua

$$
S^{\beta}: \mathcal{H}_{1-\alpha,0} \times \mathcal{H}_{\alpha-2,\beta} \to \mathcal{X}_{\alpha} , (f,g) \to S_g^{\beta}f,
$$

lineal en el primer argumento y lineal conjugada en el segundo.

$$
\left\langle S_{g_1}^{\beta} f_1, S_{g_2}^{\beta} f_2 \right\rangle_{\mathcal{X}_{\alpha}} = \left\langle g_1, g_2 \right\rangle_{\mathcal{H}_{\alpha-2,\beta}} \cdot \left\langle f_1, f_2 \right\rangle_{\mathcal{H}_{1-\alpha,0}}
$$

para arbitrarios  $g_1, g_2 \in \mathcal{H}_{\alpha-2,\beta}$  y  $f_1, f_2 \in \mathcal{H}_{1-\alpha,0}$ .

**Demostración** Supongamos que  $f_1, f_2 \in \mathcal{S}(\mathbb{R}) \cap \mathcal{H}_{1-\alpha,0}$ , y también  $g_1, g_2 \in$  $\mathcal{S}(\mathbb{R}) \cap \mathcal{H}_{\alpha-2,\beta}$ , entonces

$$
\int_{\mathbb{R}} (S^{\beta}_{g_1} f_1)(\tau, k) \cdot \overline{(S^{\beta}_{g_2} f_2)(\tau, k)} d\tau = \int_{\mathbb{R}} \widehat{g_1}(\frac{\omega}{k}) \overline{\widehat{g_2}(\frac{\omega}{k})} \widehat{f_1}(\omega + \beta k) \overline{\widehat{f_2}(\omega + \beta k)} d\omega
$$

$$
= |k| \int_{\mathbb{R}} \widehat{g_1}(s) \overline{\widehat{g_2}(s)} \widehat{f_1}(k(s + \beta)) \overline{\widehat{f_2}(k(s + \beta))} ds.
$$

Como

$$
\int_{\mathbb{R}} |k| \widehat{f}_1(k(s+\beta)) \overline{\widehat{f}_2(k(s+\beta))} \frac{dk}{|k|^{\alpha}} = |s+\beta|^{\alpha-2} \int_{\mathbb{R}} \widehat{f}_1(u) \overline{\widehat{f}_2(u)} \frac{du}{|u|^{\alpha-1}}
$$

entonces, obtenemos

$$
\int_{\mathbb{R}} \int_{\mathbb{R}} (S^{\beta}_{g_1} f_1)(\tau, k) \cdot \overline{(S^{\beta}_{g_2} f_2)(\tau, k)} d\tau \frac{dk}{k^{\alpha}}
$$

$$
= \left( \int_{\mathbb{R}} \widehat{f}_1(u) \cdot \overline{\widehat{f}_2(u)} |u|^{1-\alpha} du \right) \cdot \left( \int_{\mathbb{R}} \widehat{g}_1(s) \overline{\widehat{g}_2(s)} |s + \beta|^{\alpha - 2} ds \right).
$$

Y concluimos. □

**Nota 2.** (i) Para  $\beta = 0$  tenemos  $S_g^0 f(\tau, 1/k) = |k|^{-1/2} W_g f(\tau, k)$ , por tanto, la proposición anterior para  $\beta = 0$  y  $\alpha = 1$  permite recuperar resultados ya conocidos para la transformada Wavelet.

(ii) Haciendo uso de la igualdad  $S_g^1 f(\tau, f) = |k|^{1/2} W_{M_1g} f(\tau, 1/k)$ , Du, Wong and Zhu mostraron el primer resultado, para  $\alpha = 1$ , excluyendo el caso estudiado por Stockwell.

(iii) En el caso  $\alpha = 2$  podemos considerar funciones arbitrarias en  $L^2$  como ventanas admisibles (en particular las gaussianas) como en la definición original de Stockwell.

Corolario 6. Dada  $g \in \mathcal{H}_{\alpha-2,\beta}$ . Entonces

(a)  $S_g^{\beta}: \mathcal{H}_{1-\alpha,0} \to \mathcal{X}_{\alpha}$  es un operador lineal y continuo. (b)  $(S_g^{\beta})^* \circ S_g^{\beta} = ||g||^2_{\mathcal{H}_{\alpha-2,\beta}} \cdot \mathrm{Id}_{\mathcal{H}_{1-\alpha,0}}.$ 

**Lema 1.** Dada  $g \in \mathcal{H}_{\alpha-1,\beta} \cap \mathcal{H}_{\alpha-2,\beta}$ , entonces  $\widehat{g}(\omega - \beta)|\omega|^{\alpha-1}$  define una<br>distribución atemporada  $distribution\ at emperada.$ 

**Demostración** Como  $g \in \mathcal{H}_{\alpha-1,\beta} \cap \mathcal{H}_{\alpha-2,\beta}$ , tenemos que  $\widehat{g}(\omega - \beta)|\omega|^{\alpha-3/2} \in L^2(\mathbb{R})$ . Entonces  $L^2(\mathbb{R})$ . Entonces

$$
T_g f := \int_{\mathbb{R}} \widehat{g}(\omega - \beta) |\omega|^{\alpha - 1} f(\omega) d\omega,
$$

está bien definida y una forma lineal continua en  $S$ . Efectivamente,

$$
|\int_{\mathbb{R}} \widehat{g}(\omega-\beta)|\omega|^{\alpha-1}f(\omega)d\omega| \leq ||g||_{\mathcal{H}_{\alpha-3/2,\beta}}||\sqrt{|\omega}f(\omega)||_{L^2} \leq C||g||_{\mathcal{H}_{\alpha-3/2,\beta}}\max(1+|\omega|)^2|f(\omega)|
$$

de donde llegamos a la conclusión.

**Proposición 8.** Dada  $g \in \mathcal{H}_{\alpha-1,\beta} \cap \mathcal{H}_{\alpha-2,\beta}$  y definimos

$$
h := \mathcal{F}^{-1}(\widehat{g}(\omega - \beta)|\omega|^{\alpha - 1}).
$$

Entonces  $h \in \mathcal{H}_{1-\alpha,0}, \pi_{\tau,k} h \in \mathcal{H}_{1-\alpha,0}$  para todo  $\tau, y, k \neq 0, y$ 

$$
\langle f, \pi_{\tau,k}h \rangle_{\mathcal{H}_{1-\alpha,0}} = |k|^{1-\alpha} e^{2\pi i \tau \beta k} (S_g^{\beta} f)(\tau, k)
$$

para toda  $f \in \mathcal{H}_{1-\alpha,0}$ .

**Demostración** En primer lugar se observa que a partir de  $g \in \mathcal{H}_{\alpha-1,\beta}$  se tiene la convergencia de la siguiente integral,

$$
\int \widehat{f}(\xi) e^{2\pi i \tau (\xi - \beta k)} \overline{\widehat{g}\left(\frac{\xi - \beta k}{k}\right)} d\xi,
$$

de donde, teniendo en cuenta que  $g\;\in\; {\cal H}_{\alpha-2,\beta},$  es sencillo ver que  $S_g^{\beta}f\;=$  $\int \widehat{f}(\xi) e^{2\pi i \tau (\xi - \beta k)} \widehat{g}(\frac{\xi - \beta k}{k})$  $(\frac{-\beta k}{k})d\xi.$ 

Como  $\widehat{h}(u) = |u|^{\alpha-1} \widehat{g}(u - \beta)$  y  $g \in \mathcal{H}_{\alpha-1,\beta}$  se sigue que  $h \in \mathcal{H}_{1-\alpha,0}$ . Por otra parte, para cualesquiera  $k \neq 0$  y  $\tau \in \mathbb{R}$  tenemos

$$
\langle f, \pi_{\tau,k} h \rangle_{\mathcal{H}_{1-\alpha,0}} = \int_{\mathbb{R}} \widehat{f}(u) e^{2\pi i \tau u} \overline{\widehat{h}(\frac{u}{k})} |u|^{1-\alpha} du
$$
  

$$
= |k|^{1-\alpha} \int_{\mathbb{R}} \widehat{f}(u) e^{2\pi i \tau u} \overline{\widehat{g}(\frac{u}{k} - \beta)} du
$$
  

$$
= |k|^{1-\alpha} e^{2\pi i \tau \beta k} (S_g^{\beta} f)(\tau, k). \square
$$

Corolario 7. Dada  $g \in \mathcal{H}_{\alpha-1,\beta} \cap \mathcal{H}_{\alpha-2,\beta}$  y definimos

$$
h := \mathcal{F}^{-1}(\widehat{g}(\omega - \beta)|\omega|^{\alpha - 1}).
$$

Entonces, la aplicación adjunta de  $S_g^{\beta} : {\cal H}_{1-\alpha,0} \to {\cal X}_{\alpha}$  queda expresada por

$$
(S_g^{\beta})^* F = \int_{\mathbb{R}^2} F(\tau, k) h(k(\cdot - \tau)) e^{2\pi i \tau k \beta} d\tau dk
$$

donde la integral debe ser interpretada en un sentido débil.

Demostración Efectivamente,

$$
\langle (S_g^{\beta})^* F, f \rangle_{\mathcal{H}_{1-\alpha,0}} = \langle F, S_g^{\beta} f \rangle_{\mathcal{X}_{\alpha}} = \int_{\mathbb{R}^2} F(\tau, k) \overline{(S_g^{\beta} f)(\tau, k)} d\tau \frac{dk}{|k|^{\alpha}}
$$
  

$$
= \int_{\mathbb{R}^2} F(\tau, k) |k|^{\alpha-1} \langle \pi_{\tau,k} h, f \rangle_{\mathcal{H}_{1-\alpha,0}} e^{2\pi i \tau k \beta} d\tau \frac{dk}{|k|^{\alpha}}
$$
  

$$
= \left\langle \int_{\mathbb{R}^2} F(\tau, k) h (k(\cdot - \tau)) e^{2\pi i \tau \beta k} d\tau dk, f \right\rangle_{\mathcal{H}_{1-\alpha,0}}.
$$

El corolario anterior significa que cualquier  $f \in \mathcal{H}_{1-\alpha,0}$  puede ser reconstruida a partir de su transformada  $\beta$ -Stockwell como

$$
f = \frac{1}{\|g\|_{\mathcal{H}_{\alpha-2,\beta}}^2} \int_{\mathbb{R}^2} (S_g^{\beta} f)(\tau, k) h(k(\cdot - \tau)) e^{2\pi i \tau \beta k} d\tau dk,
$$

siendo la integral en sentido débil.

A continuación recogemos los resultados obtenidos en el caso  $\beta = 1$ , es decir, para la transformada Stockwell. Para utilizar ventanas arbitrarias en  $L^2(\mathbb{R}),$ en particular la gaussiana, tomaremos  $\alpha=2.$  Para simplificar la notación,  $S_g^1$ será  $S_g$  y  $\mathcal{H}_{-1,0}$  se denotará como  $\mathcal H$  y en lugar de  $\mathcal X_2$  simplemente escribiremos  $\mathcal{X}$ .

**Teorema 6.** (i)  $S: \mathcal{H} \times L^2(\mathbb{R}) \to \mathcal{X}$ ,  $(f, g) \to S_g f$ , es una aplicación lineal continua en el primer argumento y lineal conjugada en el segundo, de modo que [2]

$$
\langle S_{g_1}f_1, S_{g_2}f_2 \rangle_{\mathcal{X}} = \langle g_1, g_2 \rangle_{L^2} \cdot \langle f_1, f_2 \rangle_{\mathcal{H}}
$$

para  $g_1, g_2 \in L^2(\mathbb{R})$  arbitraria y  $f_1, f_2 \in \mathcal{H}$ . (ii) Dadas  $q \in \mathcal{S}(\mathbb{R})$  y

$$
h(t) := \int_{\mathbb{R}} |\omega| \widehat{g}(\omega - 1) e^{2\pi i t \omega} d\omega.
$$

Entonces  $h \in L^1(\mathbb{R}) \cap L^2(\mathbb{R}), \pi_{\tau,k} h \in \mathcal{H}$  para cualquier  $\tau$  y  $k \neq 0$  y

$$
(S_g f)(\tau, k) = \langle f, e^{2\pi i \tau k} |k| \pi_{\tau, k} h \rangle_{\mathcal{H}}
$$

para cualquier  $f \in \mathcal{H}$ .

(iii) Si g y h son como en (ii), cada  $f \in \mathcal{H}$  puede ser recuperada desde  $S_q$ f como

$$
f = \frac{1}{\|g\|_{L^2}^2} \int_{\mathbb{R}^2} (S_g f)(\tau, k) h(k(\cdot - \tau)) e^{2\pi i \tau k} d\tau dk,
$$

 $\phi$ donde la integral debe ser entendida en sentido débil.

Interpretando la sección anterior como una integral iterada, es posible recuperar funciones arbitrarias f en la clase de Schwartz, aunque no pertenezcan a H.

**Proposición 9.** Dada  $f \in \mathcal{S}(\mathbb{R})$ . Entonces

$$
f(t) = \frac{1}{\|g\|_{L^2}^2} \int_{\mathbb{R}} \left( \int_{\mathbb{R}} (S_g f)(\tau, k) h(k(t - \tau)) e^{2\pi i \tau k} d\tau \right) dk.
$$

### Demostración

$$
\widehat{S_g f(\cdot, k)}(\omega) = \widehat{f}(\omega + k) \overline{\widehat{g}(\frac{\omega}{k})}.
$$

Por lo tanto

$$
\int_{\mathbb{R}} (S_g f)(\tau, k) e^{2\pi i \tau k} h_k(t - \tau) d\tau = (M_k S_g f(\cdot, k) * h_k) (t)
$$
  

$$
= \int_{\mathbb{R}} \widehat{S_g f(\cdot, k)} (\nu - k) e^{2\pi i t \nu} \frac{1}{|k|} \widehat{h}(\frac{\nu}{k}) d\nu
$$
  

$$
= \frac{1}{k^2} \int_{\mathbb{R}} \widehat{f}(\nu) |\nu| \left| \widehat{g} \left( \frac{\nu - k}{k} \right) \right|^2 e^{2\pi i t \nu} d\nu.
$$

Por otra parte

$$
\int_{\mathbb{R}} \left| \widehat{g}\left(\frac{\nu - k}{k}\right) \right|^2 |\nu| \frac{dk}{k^2} = ||g||_{L^2}^2
$$

y, según el teorema de Tonelli-Hobson,

$$
G(\nu, k) := \hat{f}(\nu)|\nu| \left| \hat{g}\left(\frac{\nu - k}{k}\right) \right|^2 e^{2\pi i t \nu}
$$

pertenece a  $L^1(\mathbb{R}^2)$ . Finalmente, el teorema de Fubini implica

$$
\int_{\mathbb{R}} \left( \int_{\mathbb{R}} (S_g f)(\tau, k) e^{2\pi i \tau k} h_k(t - \tau) d\tau \right) dk = || g ||_{L^2}^2 \int_{\mathbb{R}} \widehat{f}(\nu) e^{2\pi i t \nu} d\nu
$$
  
= || g ||\_{L^2}^2 f(t).  $\square$ 

### <span id="page-26-0"></span>6. Representaciones de Grupo

Sea  $(G, \cdot)$  un grupo. Supongamos además que  $G$  es un espacio topológico. Si las aplicaciones

$$
G \times G \to G, \qquad G \to G
$$
  

$$
(x, y) \to x \cdot y, \quad g \to g^{-1}
$$

son continuas, diremos que  $G$  es un grupo topológico. A partir de ahora, y sin necesidad de hacer mención explícita, supondremos que  $G$  es un grupo topológico Hausdorff, localmente compacto y  $\sigma$ -compacto.

**Definición 3.** Una medida de Borel  $\mu$  sobre G es una medida de Radon si  $\mu(K) < \infty$  para cada compacto K de G y además

(1) µ(B) = ´ınf{µ(U) : B ⊂ U, U abierto } para cada subconjunto de Borel B y

(2)  $\mu(U) = \inf \{ \mu(K) : K \subset U, K \text{ compacto } \}$  para cada abierto U.

Si  $\mu(gB) = \mu(B)$  para cada  $g \in G$  y cada B subconjunto de Borel de G diremos que  $\mu$  es una medida de Haar por la izquierda sobre G. Si  $\mu(B) = \mu(Bq)$ para cada  $g \in G$  y cada B subconjunto de Borel de G diremos que  $\mu$  es una medida de Haar por la derecha. Se llama medida de Haar si es medida de Haar a izquierda y derecha.

El siguiente teorema es un resultado fundamental en la teoría de la medida sobre grupos topológicos.

**Teorema 7.** Dado un grupo topológico G, existe sobre G una medida de Haar por la izquierda.

Además, si  $\mu_1$  y  $\mu_2$  son medidas de Haar por la izquierda sobre G, existe  $a > 0$  tal que  $\mu_2 = a\mu_1$ .

Sea ahora  $\mu$  una medida de Haar por la izquierda sobre el grupo topológico G. Para  $q \in G$  definimos

$$
\mu_g(B) = \mu(Bg).
$$

Esta nueva medida  $\mu_q$  también es de Haar por la izquierda, por lo que existe un número positivo  $\Delta(g)$  tal que  $\mu_q(B) = \Delta(g)\mu(B)$ . Además, si  $\nu$  es otra medida de Haar por la izquierda y hacemos  $\nu_q(B) = \nu(Bg)$ , como  $\nu = a\mu$  resulta que

$$
\nu_g(B) = \nu(Bg) = a\mu(Bg) = a\Delta(g)\mu(B) = \Delta(g)\nu(B),
$$

lo que nos dice que  $\Delta(q)$  no depende de la medida de Haar por la izquierda, sino que está determinada por el grupo. La función :

$$
\Delta: G \to (0, \infty)
$$

$$
g \to \Delta(g)
$$

se llama la función modular de  $G$ . Dicha función cumple la siguente propiedad:

$$
\Delta(gh) = \Delta(g)\Delta(h).
$$

El grupo G se llama unimodular si  $\Delta \equiv 1$ .

**Definición 4.** Sean G un grupo topológico y H un espacio de Hilbert complejo separable, cuyo producto escalar denotaremos por  $\langle , \rangle$  y su norma mediante ||˙ ||.

Un operador  $T : H \to H$  es una aplicación lineal continua. Se dice que T es unitario si  $TT^* = T*T = I$ . El conjunto  $U(H)$  de los operadores unitarios  $de H$  con la composición como operación binaria es un grupo.

Un homomorfismo de grupo

$$
\pi: G \to U(H)
$$

se dice que es una representación unitaria de  $G$  en  $H$  si la aplicación

$$
G \to H
$$

$$
g \to \pi(g)x
$$

es continua para cada  $x \in H$ . El espacio de Hilbert H se llama el espacio de la representación  $\pi : G \to U(H)$ .

**Definición 5.** Un subespacio cerrado M de H se dice que es invariante con respecto a la representación  $\pi$ , si  $\pi(g)M \subset M$  para cada  $g \in G$ . Obviamente los subespacios triviales  $\{0\}$  y H son invariantes.

**Definición 6.** Diremos que la representación  $\pi : G \to U(H)$  es irreducible  $si$  los únicos subespacios invariantes con respecto a la representación son los triviales.

El siguiente teorema, conocido como lema de Schur, es un resultado fundamental en la teoría de la representación:

**Teorema 8.** Una representación  $\pi: G \to U(H)$  es irreducible si y solo si los  $únicos$  operadores que conmutan con π(g) para todo g ∈ G son los múltiplos de la identidad.

Ejemplo 2. Sea G un grupo topológico y  $\mu$  una medida de Haar por la izquierda. Consideremos el espacio de Hilbert  $L^2(G)$  de las funciones (complejas) de cuadrado integrable respecto de la medida  $\mu$ . Para cada  $q \in G$ consideremos el operador

$$
\pi(g) : L^2(G) \to L^2(G) \atop f \to f(g^{-1}h) .
$$

Dicho operador es unitario, pues al ser  $\mu$  invariante por la izquierda

$$
\langle \pi(g)^* \pi(g) f_1, f_2 \rangle = \langle \pi(g) f_1, \pi(g) f_2 \rangle
$$

$$
= \int_G f_1(g^{-1}h) \overline{f_2(g^{-1}h)} d\mu(h) = \int_G f_1(h) \overline{f_2(h)} d\mu(h) = \langle f_1, f_2 \rangle
$$
  
Ita que

 $y$  resul

$$
\pi: G \to U(L^2(G))
$$

es una representación unitaria.

**Definición 7.** Una representación  $\pi$  :  $G \rightarrow U(H)$  se dice que es cuadrado integrable si existe un elemento no nulo  $\varphi \in H$  tal que

$$
\int_G |\langle \varphi, \pi(g)\varphi \rangle|^2 d\mu(g) < \infty
$$

La condición anterior se conoce como condición de admisibilidad de la representación π. Cada  $\varphi$  en la esfera unidad de H que cumple la condición de admisibilidad se llama una  $wavelet \ admissible$  para la representación  $\pi$ . El número

$$
c_{\varphi}:=\int_G|\langle\varphi,\pi(g)\varphi\rangle|^2d\mu(g)
$$

se llama la constante de wavelet asociada a la wavelet admisible  $\varphi$ .

El resultado que enunciamos a continuación se basa en una extensión debida a Grossman, Morlet y Paul del lema de Schur.

**Teorema 9.** Sea  $\pi$  :  $G \to U(H)$  una representación irreducible y cuadrado integrable del grupo topológico G en el espacio de Hilbert H. Si  $\varphi$  es una wavelet admisible para la representación se cumple que

$$
\langle x, y \rangle = \frac{1}{c_{\varphi}} \int_{G} \langle x, \pi(g)\varphi \rangle \langle \pi(g)\varphi, y \rangle d\mu(g)
$$

para cualesquiera  $x, y \in H$ .

El teorema anterior nos dice que en un cierto sentido

$$
x = \frac{1}{c_{\varphi}} \int_{G} \langle x, \pi(g)\varphi \rangle \pi(g)\varphi d\mu(g).
$$

Si  $\varphi$  es una wavelet admisible para la representación irreducible y cuadrado integrable  $\pi$ , la *transformada wavelet* asociada a  $\varphi$  es el operador lineal

$$
A_{\varphi}: X \to C(G)
$$
  

$$
g \to \frac{1}{\sqrt{c_{\varphi}}}\langle x, \pi(g)\varphi \rangle
$$

donde  $C(G)$  es el espacio de las funciones continuas sobre  $G$ .

Como consecuencia del teorema anterior, se tiene el siguiente resultado, que es el análogo del teorema de Plancherel:

**Teorema 10.** Si  $\varphi$  es una wavelet para una representación irreducible y cuadrado integrable  $\pi : G \to U(H)$ , se tiene que

$$
\langle x, y \rangle = \int_G (A_{\varphi} x)(g) \overline{(A \varphi y)(g)} d\mu(g)
$$

para cualesquiera  $x, y \in H$ .

Como consecuencia,  $A_{\varphi}: H \to L^2(G)$  es una isometría y su rango  $R(A_{\varphi})$ es un subespacio cerrado de  $L^2(G)$  con núcleo reproductor  $p_{\varphi}$  dado por

$$
p_{\varphi}(g) = \frac{1}{\sqrt{c_{\varphi}}}(A_{\varphi}\varphi)(g) = \frac{1}{c_{\varphi}}\langle \pi(g)\varphi, \varphi \rangle,
$$

es decir si  $f \in R(A_{\varphi}),$ 

$$
F(g) = \int_G F(h) p_{\varphi}(g^{-1}h) d\mu(h).
$$

El teorema del muestreo de Shanon-Whittaker-Kotelnikov establece que una señal de banda limitada se puede reconstruir a partir de los valores de la misma en un conjunto discreto con un muestreo uniforme, siempre que la frecuencia de muestreo sea suficiente.

Recordemos que un frame en un espacio de Hilbert H es una familia  $(\eta_i)_{i\in I}$ (I es un conjunto discreto) de modo que existen constantes  $A, B > 0$  tales que para cada  $f \in H$  se tiene que

$$
A||f||^2 \le \sum_{i \in I} |\langle f, \eta_i \rangle|^2 \le B||f||^2.
$$

En otras palabras,  $(\eta_i)_{i\in I}$  es un frame en H si el operador de análisis

$$
C: H \to \ell^2(I), \ f \to (\langle f, \eta_i \rangle)_{i \in I}
$$

es un isomorfismo topológico en su imagen. En tal caso, el *operador de frame* 

$$
Sf = \sum_{i \in I} \langle f, \eta_i \rangle \eta_i
$$

es un isomorfo  $S: H \rightarrow H$  (sobreyectivo) y por tanto si  $\gamma_i := S^{-1}(\eta_i)$  tenemos la fórmula de reconstrucción

$$
f = \sum_{i \in I} \langle f, \eta_i \rangle \gamma_i.
$$

El siguiente teorema debido a H. Führ y K. Gröchenig se puede interpretar como una extensión del teorema del muestreo de Shanon-Whittaker-Kotelnikov.

**Teorema 11.** Sean G un grupo topológico, H un espacio de Hilbert  $y \pi$ :  $G \rightarrow U(H)$  una representación irreducible y cuadrado admisible. Entonces existen una wavelet admisible  $\eta$  y un subconjunto discreto  $I \subset G$  de modo que  $(\pi(i)\eta)_i$  es un frame en H.

El teorema permite expresar cada  $f \in H$  como

$$
f = \sum_{i \in I} \langle f, \pi(i)\eta \rangle \gamma_i
$$

lo que proporciona una versión discreta de la fórmula de inversión continua

$$
f = \frac{1}{c_{\eta}} \int_{G} \langle x, \pi(g)\eta \rangle \pi(g)\eta d\mu(g).
$$

Como vamos a ver a continuación, este punto de vista abstracto explica las similitudes entre el análisis tiempo-frecuencia y la teoría de wavelets. Al mismo tiempo, esta aproximación explica también las diferencias entre la transformada en tiempo corto y la transformada wavelet, dado que los correspondientes grupos, el de Weyl-Heisenberg y el grupo afín, presentan diferencias significativas. Por consiguiente, este punto de vista indica cómo construir otras transformadas.

# 7. El grupo de Weyl-Heisenberg

Vamos a comprobar que la transformada de Fourier en tiempo corto es la transformada wavelet asociada a una representación de grupo.

Dado  $n \geq 1$  sea  $(WH)^n = \mathbb{R}^n \times \mathbb{R}^n \times \mathbb{R}/2\pi\mathbb{Z}$ . Definimos en  $(WH)^n$  la operación binaria

$$
(q_1, p_1, t_1) \cdot (q_2, p_2, t_2) := (q_1 + q_2, p_1 + p_2, t_1 + t_2 + q_1 \cdot p_2)
$$

donde  $q_1\cdot p_2$  es el producto interior de  $q_1$  y  $p_2$  en  $\mathbb{R}^n.$ 

Es fácil comprobar que con la operación que acabamos de introducir  $(WH)^n$ es un grupo no abeliano en el que  $(0, 0, 0)$  es el elemento neutro y el inverso de  $(q, p, t)$  es  $(-q, -p, -t + q \cdot p)$ . Como el cociente  $\mathbb{R}/2\pi\mathbb{Z}$  se puede identificar con  $[0,2\pi]$  identificaremos  $(WH)^n$  con  $\mathbb{R}^n \times \mathbb{R}^n \times [0,2\pi]$ .

Además  $(WH)^n$  con respecto a la operación definida es un grupo topológico Hausdorff, localmente compacto y  $\sigma$ -compacto. El grupo  $(WH)^n$  se llama el grupo de Weyl-Heisenberg.

**Proposición 10.** La medida de Lebesgue dqdpdt sobre  $\mathbb{R}^n \times \mathbb{R}^n \times [0, 2\pi]$  es la medida de Haar, a izquierda y a derecha, de  $(WH)^n$ .

**Demostración** Para probar la invarianza por la izquierda, sea f una función integrable en  $(WH)^n.$  Podemos pensar en  $f$  como una función en  $\mathbb{R}^n\times\mathbb{R}^n\times\mathbb{R}$ tal que  $f(q,p, \dot{)}$  es  $2\pi$ -periódica para cualesquiera  $p,q.$  Entonces

$$
\int_{(WH)^n} f((q', p', t') \cdot (q, p, t)) dq dp dt =
$$
\n
$$
\int_0^{2\pi} \int_{\mathbb{R}^n} \int_{\mathbb{R}^n} f(q' + q, p' + p, t' + t + q' \cdot p) dq dp dt =
$$
\n
$$
\int_{t' + q' \cdot p}^{2\pi + t' + q' \cdot p} \int_{\mathbb{R}^n} \int_{\mathbb{R}^n} f(q, p, t) dq dp dt =
$$
\n
$$
\int_0^{2\pi} \int_{\mathbb{R}^n} \int_{\mathbb{R}^n} f(q, p, t) dq dp dt = \int_{(WH)^n} f(q, p, t) dq dp dt
$$

La demostración de la invarianza por la izquierda es similar.

Como espacio de Hilbert tomaremos  $L^2(\mathbb{R}^n)$  y la aplicación  $\pi$  :  $(WH)^n \to$  $U(L^2(\mathbb{R}^n)$  definida mediante

$$
\pi(q, p, t)f(x) = e^{i(p \cdot x - q \cdot p + t)}f(x - q), \ x \in \mathbb{R}^n.
$$

**Proposición 11.**  $\pi$  :  $(WH)^n \to U(L^2(\mathbb{R}^n))$  es una representación de  $(WH)^n$ en  $L^2(\mathbb{R}^n)$ .

La representación  $\pi$  se llama la representación de Schrödinger del grupo de Weyl-Heisenberg en  $L^2(\mathbb{R}^n)$ .

Dadas  $f, \varphi \in L^2(\mathbb{R}^n)$  con  $||\varphi||_2 = 1$  calculamos  $\langle f, \pi(q,p,t) \varphi \langle= e^{i(t-q\cdot p + t)} V_\varphi(q,\frac{p}{2\pi})$ de modo que de los resultados obtenidos acerca de la transformada de Fourier en tiempo corto se sigue que cada elemento  $\varphi$  de la esfera unidad de  $L^2(\mathbb{R}^n)$  es una wavelet admisible para la representación de Schrödinger. Además,

Proposición 12. La representación de Schrödinger es irreducible.

**Demostración** Si  $H \neq \{0\}$  es un subespecie cerrado de  $L^2(\mathbb{R}^n)$  que es invariante por la acción del grupo,  $H$  contiene a las traslaciones y modulaciones de todos sus elementos. Dada  $\varphi \neq 0$  en H el subespacio generado por  ${e^{ip\cdot x}\varphi(x-q) : p, q \in \mathbb{R}^n}$ . es denso, según vimos, luego  $H = L^2(\mathbb{R}^n)$ .

## 8. El grupo afín

Sea U el semiplano superior

$$
U = \{(b, a) : b \in \mathbb{R}, a > 0\}.
$$

Definimos la operación binaria en  $U$  mediante

$$
(b_1, a_1) \cdot (a_2, b_2) = (b_1 + a_1b_2, a_1b_2).
$$

**Proposición 13.** Con respecto a la operación que acabamos de definir, U es un grupo no abeliano en el que (0, 1) es el elemento unidad y el inverso de  $(a, b)$  es  $\left(-\frac{b}{a}\right)$  $\frac{b}{a}$ ,  $\frac{1}{a}$  $\frac{1}{a}$ .

Proposición 14. Las medidas de Haar a izquierda y derecha son respectivamente

$$
d\mu = \frac{dbda}{a^2} \text{ y } d\nu = \frac{dbda}{a}.
$$

**Demostración** Para demostrar la invarianza por la izquierda, sea  $f$  una función integrable en  $U$  con respecto a  $d\mu$ . Para cualquier  $(b',a')\in U$  se tiene:

$$
\int_U f((b',a')\cdot (b,a))d\mu = \int_0^\infty \int_{-\infty}^\infty f(b'+a'b,a'a)\frac{dbda}{a^2}.
$$

Haciendo el cambio de variable  $\beta = b' + a'b$  y  $\alpha = a'a$ , queda:

$$
\int_{U} f((b',a')\cdot (b,a))d\mu = \int_{0}^{\infty} \int_{-\infty}^{\infty} f(\beta,\alpha) \frac{dbda}{\alpha^2} = \int_{U} f(\beta,\alpha)d\mu.
$$

Para la invarianza por la derecha

$$
\int_U f((b,a)\cdot (b',a'))d\nu = \int_0^\infty \int_{-\infty}^\infty f(b+ab',a'a)\frac{dbda}{a}.
$$

Mediante el cambio  $\beta = b + ab'$  y  $\alpha = a'a$  queda

$$
\int_U f((b,a)\cdot (b',a'))d\nu = \int_0^\infty \int_{-\infty}^\infty f(\beta,\alpha)\frac{d\beta d\alpha}{\alpha} = \int_U f(\beta,\alpha)d\nu.
$$

Así pues, con respecto a la operación definida,  $U$  es un grupo topológico Hausdorff localmente compacto en el que la medida de Haar por la izquierda es distinta de la medida de Haar por la derecha. Llamaremos a  $U$  el grupo afín. Se trata de un grupo no conmutativo generado por las traslaciones y las dilataciones.

Sea  $H^2_+(\mathbb R)$  el subespacio de  $L^2(\mathbb R)$  definido por

$$
H^2_+(\mathbb{R}) := \{ f \in L^2(\mathbb{R}) : \ \mathsf{supp}(\widehat{f}) \subset [0, \infty) \}.
$$

Análogamente se define

$$
H^2_+(\mathbb{R}) := \{ f \in L^2(\mathbb{R}) : \ \mathsf{supp}(\widehat{f}) \subset (-\infty, 0] \}.
$$

Ambos son subespacios cerrados de  $L^2(\mathbb{R}).$  Trabajaremos con el espacio  $H^2_+(\mathbb{R}).$ 

Sea  $\pi:U\to U(H^2_+(\mathbb{R}))$  la aplicación definida mediante

$$
(\pi(b,a)f)(x) = \frac{1}{\sqrt{a}} f(\frac{x-b}{a}), \ x \in \mathbb{R},
$$

para todos los puntos  $(b,a)$  de  $U$  y toda  $f\, \in\, H^2_+(\mathbb{R}).$  Resulta que  $\pi$  es una representación de grupo de  $U$  en  $H^2_+(\mathbb{R}).$  Además,  $\pi$  es unitaria e irreducible.

Hay que destacar que, contrariamente a lo que sucede en el caso del grupo de Weyl-Heisenberg, no todo elemento no nulo de  $H_+^2(\mathbb{R})$  es una wavelet admisible para la representación de grupo, pero toda  $g\in H^2_+(\mathbb R)$  tal que

$$
\int_0^\infty \frac{|f(\xi)|^2}{\xi} d\xi < \infty
$$

es una wavelet admisible. Si  $g$  satisface las condiciones anteriores, la transformada de f asociada a g y a la representación de grupo  $\pi$  es  $W_q f$ .

# <span id="page-35-0"></span>9. El grupo de Stockwell

Nuestro objetivo último es dar una representación de grupo relacionada con la transfomada Stockwell. Primero observamos que el conjunto de todas las transformaciones lineales

$$
T_{\tau,k}: f \mapsto e^{2\pi i \tau k} \pi_{\tau,k} f
$$

no tiene estructura de grupo. Sin embargo

$$
(e^{2\pi i a_1}e^{2\pi i \tau_1 k_1}\pi_{\tau_1 k_1}) \circ (e^{2\pi i a_2}e^{2\pi i \tau_2 k_2}\pi_{\tau_2 k_2}) = e^{2\pi i a}e^{2\pi i \tau k}\pi_{\tau k}
$$

para

$$
a = a_1 + a_2 + \tau_1 k_1 (1 - k_2) ; \ \tau = \tau_1 + \frac{\tau_2}{k_1} ; \ k = k_1 k_2.
$$

Esto sugiere considerar el grupo localmente compacto

$$
G := \mathbb{R} \times (\mathbb{R} \setminus \{0\}) \times \mathbb{T}
$$

con la multiplicación

$$
(\tau_1, k_1, e^{2\pi i a_1}) * (\tau_2, k_2, e^{2\pi i a_2}) = (\tau_1 + \frac{\tau_2}{k_1}, k_1 k_2, e^{2\pi i (a_1 + a_2 + \tau_1 k_1 (1 - k_2))}).
$$

El elemento neutro es  $(0, 1, 1)$ , mientras que el inverso de un elemento es

$$
(\tau, k, e^{2\pi i a})^{-1} = (-\tau k, \frac{1}{k}, e^{-2\pi i (a + \tau (k-1))}).
$$

 $G$  puede identificarse con  $\mathbb{R}\times (\mathbb{R}\setminus\{0\})\times [0,1]$  (despues de reemplazar  $e^{2\pi ia}$ simplemente por  $a$ ). Consideremos la medida de Lebesgue  $G$ . Cualquier función integrable  $f : G \to \mathbb{R}$  puede ser interpretada con una función periódica en la tercera variable. Fijamos  $(\tau_1, k_1, e^{2\pi i a_1})$  y consideramos

$$
(\tau_1, k_1, e^{2\pi i a_1}) * (\tau_2, k_2, e^{2\pi i a_2}) = (\tau, k, e^{2\pi i a}).
$$

Como

$$
\frac{\partial(\tau,k)}{\partial(\tau_2,k_2)} = 1
$$

entonces,

$$
\int_{\mathbb{R} \times (\mathbb{R} \setminus \{0\})} f\left((\tau_1, k_1, e^{2\pi i a_1}) * (\tau_2, k_2, e^{2\pi i a_2})\right) d(\tau_2, k_2)
$$

coincide con

$$
\int_{\mathbb{R}\times(\mathbb{R}\setminus\{0\})} f\left(\tau, k, e^{2\pi i (a_1+a_2+\tau_1 k_1(1-k_2))}\right) d(\tau, k).
$$

Finalmente, sigue, tras aplicar el teorema de Fubini y teniendo en mente la periodicidad de  $f$  en la tercera variable, que

$$
\int_G f\left((\tau_1, k_1, e^{2\pi i a_1}) * (\tau_2, k_2, e^{2\pi i a_2})\right) d(\tau_2, k_2, a_2)
$$

se puede escribir como

$$
\int_G f(\tau, k, e^{2\pi i (a_1 + a_2 + \tau_1 k_1 (1 - k_2))})) d(\tau, k, a_2) = \int_G f(\tau, k, e^{2\pi i a}) d(\tau, k, a).
$$

Es decir, la medida de Lebesgue en  $G$  es la medida invariante de Haar por la izquierda. Es importante subrayar que la medida invariante de Haar por la derecha del grupo  $G$  difiere de la medida de Lebesgue. De hecho, se deduce a partir de

$$
\frac{\partial(\tau, k)}{\partial(\tau_1, k_1)} = \begin{vmatrix} 1 & -\frac{k_2}{k_1^2} \\ 0 & k_2 \end{vmatrix} = k_2
$$

que la función modular es precisamente

$$
\Delta(\tau_2, k_2, e^{2\pi i a_2}) = |k_2|.
$$

Por lo tanto, las propiedades del Grupo son diferentes de las del Grupo Weyl-Heisenberg. De hecho, es semejante al Grupo afín  $A$  en el sentido que es un homomorfismo de grupo de  $A$  en  $G$ .

Recordemos que el grupo asociado con la transformada Wavelet es el Grupo Afín.

$$
\mathcal{A} := \mathbb{R} \times (\mathbb{R} \setminus \{0\})
$$

dotada con la operación

$$
(b_1, a_1) \cdot (b_2, a_2) = (b_1 + a_1b_2, a_1a_2).
$$

**Proposición 15.** La aplicación  $T : A \rightarrow G$  definida por

$$
T(b, a) = \left(b, \frac{1}{a}, e^{-2\pi i \frac{b}{a}}\right)
$$

es un homomorfismo de grupo.

Definición 8. Consideremos la representación

$$
\rho: G \to L(\mathcal{H}), \ \rho(\tau, k, e^{2\pi i a})f := e^{2\pi i (a+\tau k)} \pi_{\tau, k} f.
$$

Observamos que, para  $g \in \mathcal{S}(\mathbb{R})$  y  $h(t) := \mathbb{R}$  $\int\limits_{\mathbb{R}}|\omega|\widehat{g}(\omega-1)e^{2\pi it\omega} \;d\omega,$  tenemos

$$
\langle f, \rho(\tau, k, 1)h \rangle_{\mathcal{H}} = \langle f, e^{2\pi i \tau k} \pi_{\tau, k} h \rangle_{\mathcal{H}} = \frac{1}{|k|} (S_g f)(\tau, k).
$$

Nota 3. Para cualquier  $f, g, \varphi \in \mathcal{H}$  tenemos

$$
\left\langle f, \rho(\tau, k, e^{2\pi i a}) \varphi \right\rangle_{\mathcal{H}} \left\langle \rho(\tau, k, e^{2\pi i a}) \varphi, g \right\rangle_{\mathcal{H}} = \left\langle f, \pi_{\tau, k} \varphi \right\rangle_{\mathcal{H}} \left\langle \pi_{\tau, k} \varphi, g \right\rangle_{\mathcal{H}}.
$$

**Proposición 16.** La función  $h \in \mathcal{H}$  es una wavelet admisible para la representación ρ.

Sin embargo,

**Proposición 17.** Asumimos  $\hat{g}(-1) \neq 0$ . Entonces la aplicación

$$
(\tau, k, a) \to \langle h, \rho(\tau, k, e^{2\pi i a})h \rangle_{\mathcal{H}}
$$

no pertenece a  $L^1(G)$ .

**Proposición 18.** La representación  $\rho : G \to L(H)$  es irreducible.

**Demostración** Tenemos que probar que cada subespacio vectorial  $M \subset \mathcal{H}$ ,  $M \neq \{0\}$ , que es invariante con las aplicaciones  $\{\rho(\tau, k, e^{2\pi i a})\}$  es necesariamente densa en H. Para ello, fijamos  $g \in M$ ,  $g \neq 0$ , y probamos que la envolvente lineal de  $\{\rho(\tau, k, e^{2\pi i a})\}$  es un subespacio denso de H. Asumimos que  $f \in \mathcal{H}$ satisface

$$
\left\langle f \;,\; \rho(\tau, k, e^{2\pi i a}) \;g \right\rangle_{\mathcal{H}} \;=\; 0
$$

para todo  $\tau$ , k y a. En particular,

$$
\langle f \, , \, \pi_{\tau,k} \, g \rangle_{\mathcal{H}} = 0
$$

para todo  $\tau$  y  $k.$  Por la definición de  $\mathcal H$ , hay funciones  $\varphi, \psi \in L^2(\mathbb R)$  de manera que

$$
\widehat{f}(u) = \sqrt{|u|} \widehat{\varphi}(u) ; \ \widehat{g}(u) = \sqrt{|u|} \ \widehat{\psi}(u).
$$

Ahora,

$$
\widehat{\pi_{\tau,k} g}(u) = \frac{k}{|k|} e^{-2\pi i u \tau} \widehat{g}(\frac{u}{k})
$$

$$
= \frac{\sqrt{|u|}}{\sqrt{|k|}} \widehat{\pi_{\tau,k} \psi}(u).
$$

Denotamos  $\psi_k(t) := \psi(kt)$  y observamos que  $(\pi_{\tau,k} \psi)(t) = k \psi_k(t-\tau)$ . Entonces

$$
0 = \langle f, \pi_{\tau,k} g \rangle_{\mathcal{H}} = \frac{1}{\sqrt{|k|}} \int_{\mathbb{R}} \widehat{\varphi}(u) \overline{\widehat{\pi_{\tau,k} \psi}(u)} du
$$

$$
= \frac{1}{\sqrt{|k|}} \langle \varphi, \pi_{\tau,k} \psi \rangle_{L^2}.
$$

Como  $M := \overline{\operatorname{span}}\{\pi_{\tau,k} \ \psi\}$  es invariante bajo translaciones y dilataciones, entonces  $M = L^2(\mathbb{R})$ , de donde se sigue la conclusión.  $\square$ 

Como la representación de Grupo es irreducible, del teorema de Grochenig-Fuhr se desprende que el frame continuo puede ser discretizado.

# 10. Aplicación con GUIDE de MATLAB para la obtención de los valores numéricos de las derivaciones de electrocardiogramas en formato PDF vectorial.

### <span id="page-39-0"></span>10.1. Objetivo

Construir una aplicación con GUIDE de Matlab que permita crear variables con las coordenadas de una determinada señal electrocardiográfica que originalmente está en formato PDF vectorial. Con vectorial nos referimos a que el PDF no está rasterizado. Es decir, no está formado por conjuntos de píxeles sino por formas vectorizadas $^1$ , cuyos valores se hallan guardados internamente en el propio PDF y son susceptibles de ser obtenidos.

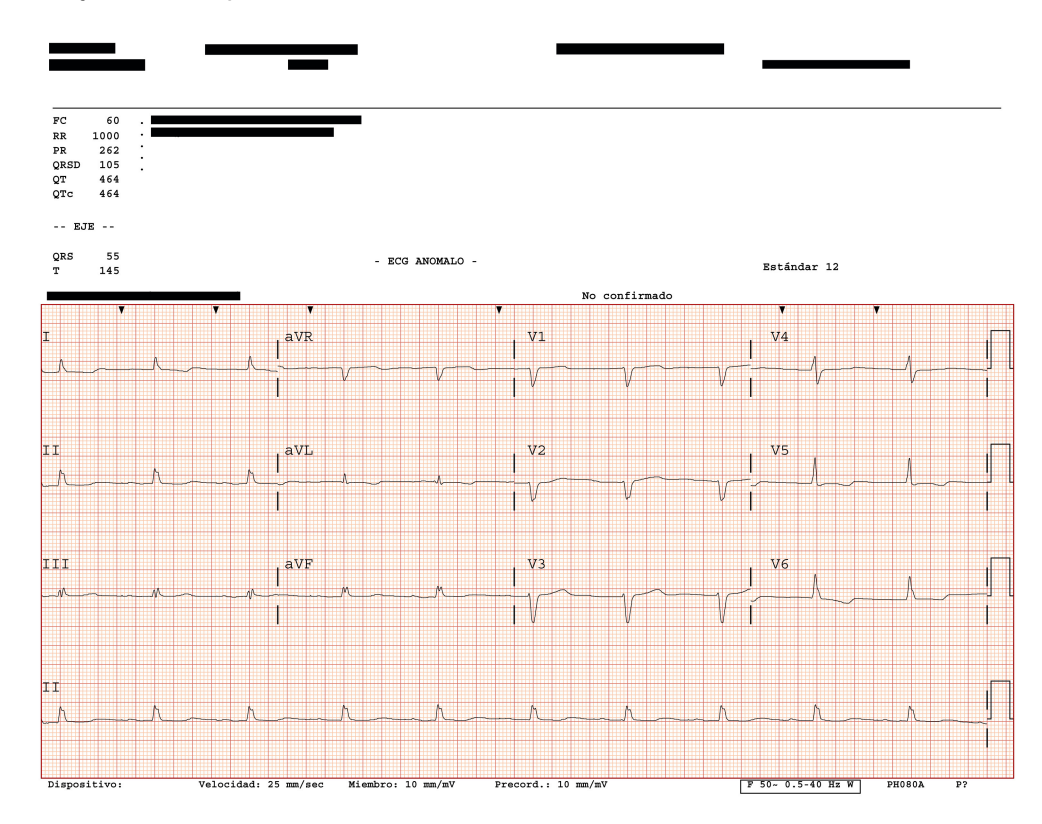

Figura 1: Ejemplo de PDF de un electrocardiograma (en adelante, ECG o ECG PDF)

<sup>1</sup>[http://es.wikipedia.org/wiki/Grafico\\_vectorial](http://es.wikipedia.org/wiki/Grafico_vectorial)

#### <span id="page-40-0"></span>10.2. Procedimiento

La aplicación que se ha implementado para procesar los ECG en formato PDF y convertirlos a valores num´ericos, se ha desarrollado utilizando la herramienta matemática Matlab. Además, se ha construido una interfaz gráfica para facilitar, agilizar y amenizar el proceso. Dicha interfaz gráfica se ha diseñado y construido gracias a una de las prestaciones que incorpora Matlab: GUIDE (Entorno de Desarrollo de Interfaces Gráficas de Usuario).

La aplicación lleva a cabo, como puntos principales, las siguientes acciones:

- $\blacksquare$  1. Importar ECG en formato PDF y convertirlo a fichero SVG<sup>23</sup>
- $\blacksquare$  2. Extraer derivaciones del fichero SVG<sup>4</sup>
- 3. Convertir unidades
- 4. Guardar fichero MAT y/o DAT
- 5. Dibujar las derivaciones (opcional)

#### 10.3. Partes de un ECG estándar y tipos

Antes de detallar cada uno de estos pasos, vamos a desgranar las partes que componen un ECG estándar, en aras de un mayor entendimiento de lo que se detallará más adelante.

Básicamente hay tres tipos de ECG. En adelante los vamos a referenciar como  $3x4$ ,  $3x4+1$  y  $6x2$ , en base a la distribución de funciones.

El ECG 3x4 contiene 12 derivaciones, a saber: I, II, III, aVR, aVL, aVF, V1, V2, V3, V4, V5 y V6. La duración de cada una de estas señales es de 2.5 segundos. La nomenclatura "3x4" hace referencia a que las derivaciones se encuentran registradas en el PDF en forma de matriz de tres filas por cuatro columnas. Después se mostrará ejemplos de cada tipo de ECG.

El ECG  $3x4+1$  es igual al tipo  $3x4$ , pero con una diferencia. Este tipo de ECG, además de las derivaciones mencionadas, contiene una segunda versión de la derivación II, que no es sino la misma derivación pero tomada con un registro

<sup>2</sup>[http://es.wikipedia.org/wiki/Scalable\\_Vector\\_Graphics](http://es.wikipedia.org/wiki/Scalable_Vector_Graphics)

 $3$ <http://www.w3.org/TR/SVG11/>

<sup>4</sup><https://es.wikipedia.org/wiki/Electrocardiograma>

temporal cuatro veces mayor. Es decir, la derivación II tiene una duración de 2.5 segundos y la segunda versión de esta derivación (a partir de ahora, derivación II larga) tiene una duración de 10 segundos (por supuesto, los primeros 2.5 segundos de la derivación II larga son los mismos que los 2.5 segundos de la derivación II). En este caso las derivaciones aparecen en una matriz de cuatro filas, cuyas tres primeras filas (de arriba a abajo) tienen cuatro columnas, y cuya última fila solo tiene una columna (donde está registrada precisamente la derivación II larga).

El ECG 6x2 contiene también las 12 derivaciones, pero todas ellas tienen una duración de 5 segundos. La estructura de las derivaciones, registradas en el PDF, es la de una matriz de seis filas y dos columnas.

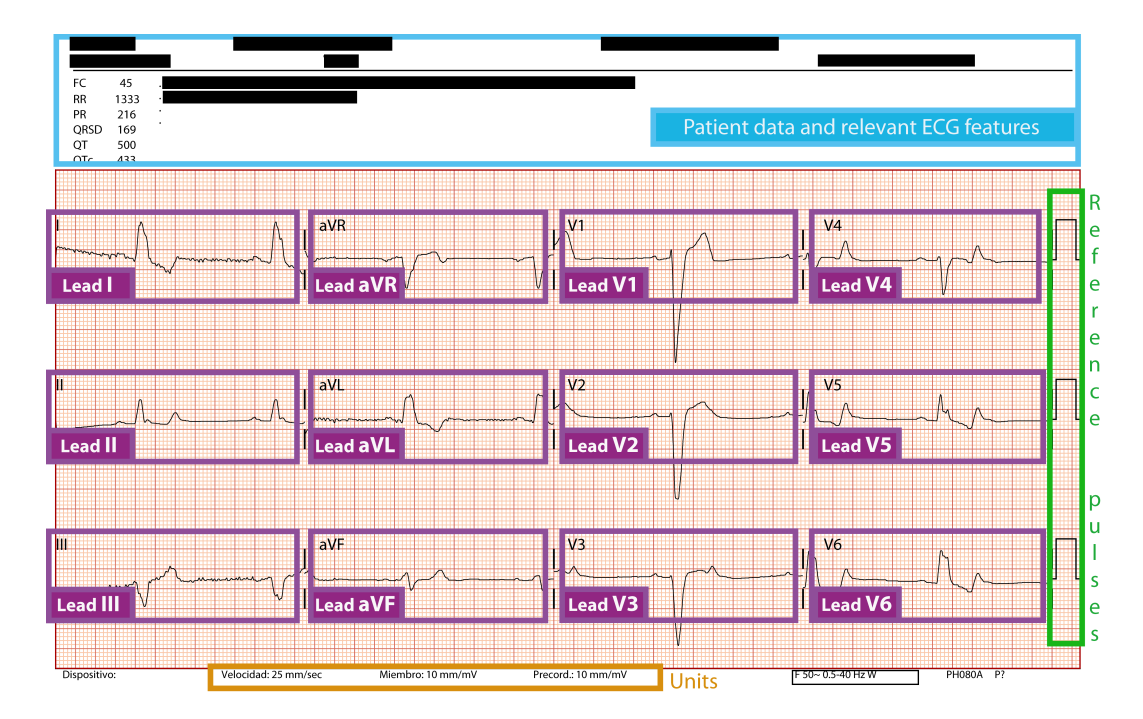

Veamos un ejemplo de cada tipo con recuadros en las partes más destacadas:

Figura 2: ECG 3x4

| FC<br>60<br><b>RR</b><br>1000<br>PR<br>262<br><b>QRSD</b><br>105<br>QT<br>464<br>464<br><b>QTc</b> |                                                                                                    |    |                                                | Patient data and relevant ECG features |           |        |
|----------------------------------------------------------------------------------------------------|----------------------------------------------------------------------------------------------------|----|------------------------------------------------|----------------------------------------|-----------|--------|
| Lead I                                                                                             | $a$ <sub>3</sub> $V$ R<br><u> The Community of the Community of the Community of the Community of the Community of the Community of the Community of the Community of the Community of the Community of the Community of the Community of the Community of</u><br><b>Lead aVR</b> |    | V <sub>1</sub><br>$\sqrt{2}$<br><b>Lead V1</b> | V <sub>4</sub><br>Lead V4              |           | R      |
| <b>Lead II</b>                                                                                     | <b>BVL</b><br>Lead aVL                                                                                                    |    | V <sub>2</sub><br><b>Lead V2</b>               | V <sub>5</sub><br><b>Lead V5</b>       |           | n      |
| Iш<br><b>Lead III</b>                                                                              | aVF<br><b>Lead aVF</b>                                                                                                    |    | V <sub>3</sub><br><b>Lead V3</b>               | V <sub>6</sub><br>Lead V6              |           | e<br>р |
| <b>Lead Long II</b>                                                                                |                                                                                                    | ĥ, | h<br>٨                                         | ħ                                      | N         | s      |
| Dispositivo:                                                                                       | Velocidad: 25 mm/sec<br>Miembro: 10 mm/mV                                                                                                    |    | Precord.: 10 mm/mV<br><b>Units</b>             | F 50~ 0.5-40 Hz W                      | PH080A P? |        |

Figura 3: ECG 3x4+1

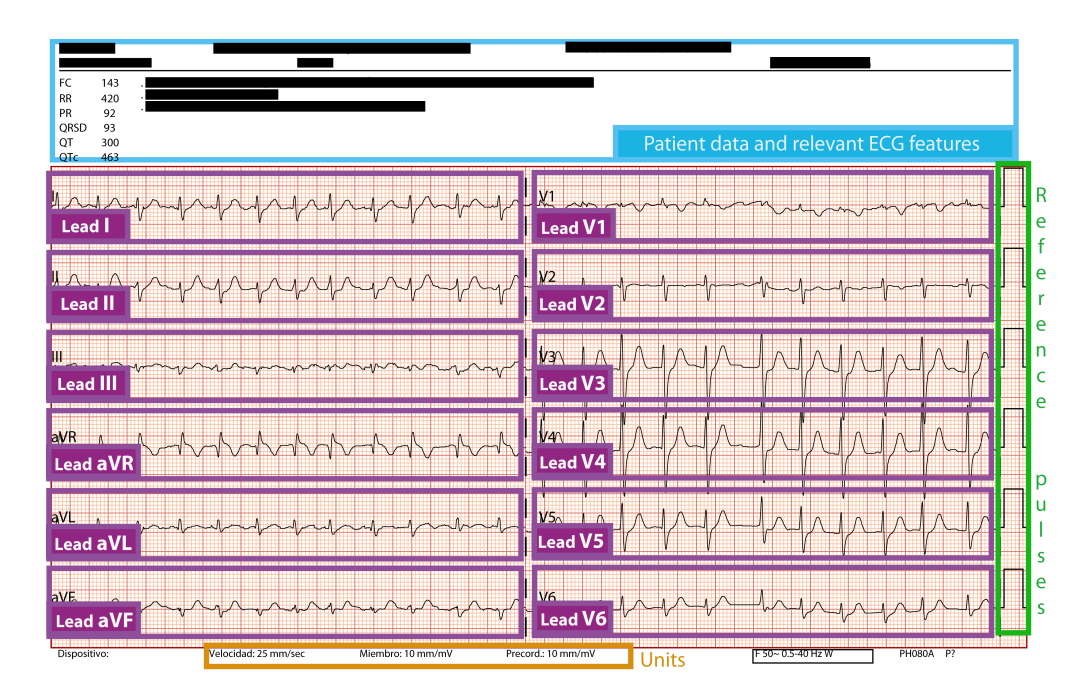

Figura 4: ECG 6x2

Se puede observar que los tres tipos de ECG son semejantes. Únicamente difieren en la estructura en que las derivaciones están registradas, como apuntábamos antes.

Básicamente, un ECG se compone de:

- Una cabecera (parte superior que hemos enmarcado en azul) con datos sobre el paciente, el centro médico y demás información del propio ECG.
- Una l´ınea inferior (enmarcada en naranja) con la correspondencia entre la hoja de papel milimetrada que hay de fondo (milímetros) y las unidades físicas.
- Un panel en el lateral derecho (enmarcado en verde) con los "pulsos de control" de las señales, que son los encargados de marcar los valores de referencia de las amplitudes.
- Y, por último, las derivaciones (las señales eléctricas provenientes del corazón, enmarcadas cada una de ellas en violeta).

Expuesto, pues, a grosso modo, en qué consiste la estructura de un ECG  $y$ qué tres tipos se distinguen en la aplicación, pasamos a detallar cada uno de los pasos que veíamos antes en relación al proceso completo que lleva a cabo la aplicación.

#### 10.4. Procesos de la aplicación

#### 10.4.1. Importar ECG en formato PDF y obtener fichero SVG

El primer paso consiste en obtener un fichero SVG a partir del ECG en PDF. Pero *i* qué es un fichero SVG? Las siglas SVG responden a Scalable Vector Graphics, o Gráficos de Vectores Escalables. Los ficheros SVG tienen estructura de ficheros XML<sup>5</sup>. Son metarchivos, y como cualquier metarchivo, almacena distintos tipos de información. Concretamente un fichero SVG es capaz de almacenar elementos geométricos vectoriales (i.e. rectas, curvas y áreas), imágenes de mapa de bits y texto. En nuestro caso, el fichero SVG va a almacenar todos y cada uno de los elementos que aparecen en el ECG PDF, pero esto lo veremos con mayor nivel de detalle en el punto siguiente.

Para obtener un fichero SVG a partir del ECG en PDF se ha aprovechado la funcionalidad de que disponen ciertos programas de diseño gráfico vectorial para

 $5$ http://es.wikipedia.org/wiki/Extensible Markup Language

convertir un fichero PDF a fichero SVG, y se ha empleado este programa como función auxiliar a la aplicación. Es decir, la aplicación invoca a este programa editor de gráficos vectoriales escalables, éste realiza la conversión PDF a SVG y, finalmente, se obtiene el fichero SVG que nuestra aplicación se encargará de procesar.

Este programa auxiliar es, como decíamos, un software de diseño gráfico vectorial. Concretamente se ha probado dos: Adobe Illustrator CS5 v. 15.0.0 en modo prueba (puesto que es una aplicación comercial), e Inkscape v. 0.48.4  $r9939$ , que es gratuito y libre $^6$ .

Ambos programas nos proporcionan la funcionalidad que necesitamos, pero la aplicación se ha implementado con Inkscape, puesto que tiene la ventaja de que, además de que es un software libre de pago, tiene la posibilidad de poder manejarse en modo línea de comandos, lo cual supone una ventaja al no tener que desplegar la interfaz en el proceso de conversión PDF a SVG.

#### 10.4.2. Extraer derivaciones del fichero SVG

Hasta ahora hemos visto cómo es un ECG en formato PDF. Hemos visto cómo es un fichero SVG y qué correspondencia tiene con un fichero PDF.

El siguiente paso es averiguar el tipo de ECG que vamos a procesar, que si recordamos, son tres posibles:  $3x4$ ,  $3x4+1$  y  $6x2$ . Para ello se ha implementado una función que, simplemente, cuenta el número de pulsos que aparecen en el fichero SVG. Sabemos que el tipo  $3x4$  tiene tres pulsos, el tipo  $3x4+1$ , cuatro, y el tipo 6x2, seis. Por supuesto ha sido necesario realizar un análisis previo en aras de averiguar en qué número de aparición de la cadena del path d="M se encuentra siempre el primer pulso (y que es la ocurrencia de dicha cadena número 469).

No obstante, ciertos ECG PDF contienen unas marcas en forma de triángulos invertidos en la parte superior de la rejilla (habitualmente aparecen en ECG de pacientes con marcapasos). Estos triángulos son tratados también como 'recintos' (path). El número de triángulos (obviamente en el caso de que aparezcan) es variable, y, por tanto, el número de ocurrencias de etiquetas path y, por tanto, el número de ocurrencias de la cadena de búsqueda 'd="M' global, es también variable. Pero este hecho en realidad no supone ningún inconveniente a la hora de establecer el tipo de SVG y el tipo de ECG PDF, puesto que las etiquetas path que corresponden a estas marcas se encuentran siempre por debajo de las

<sup>6</sup><http://inkscape.org/?lang=es>

derivaciones dentro del fichero SVG. Asimismo, las barras dobles verticales de marcado de fin de derivación, y que también son tratadas como recintos path, se encuentran también por debajo de las derivaciones dentro del fichero SVG. Así que no intervienen tampoco en el procesado de lo que nos interesa: los pulsos de control y las derivaciones.

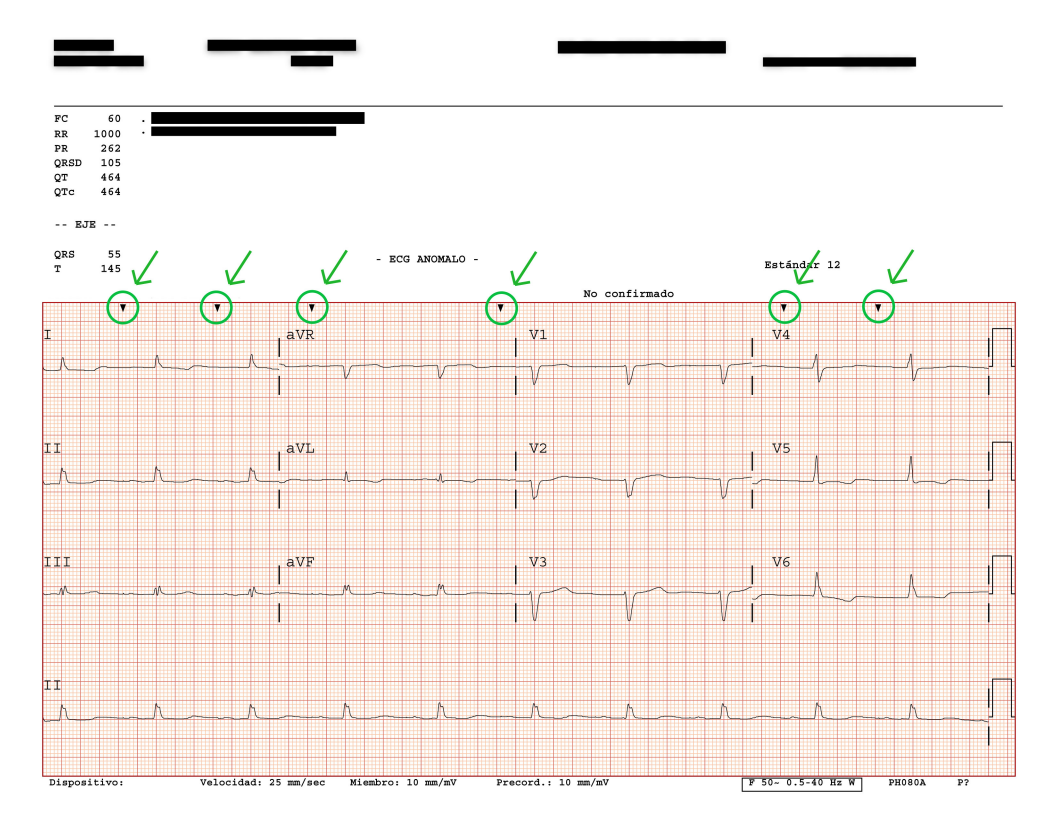

Figura 5: Marcas triangulares que aparecen en algunos ECG (habitualmente en pacientes con marcapasos)

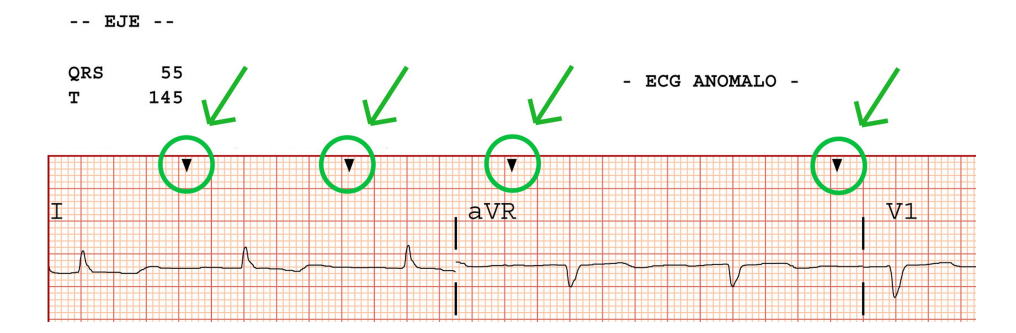

Figura 6: Zoom de la imagen anterior

Los dos primeros pasos, es decir, averiguar el tipo de SVG y el tipo de ECG PDF que estamos procesando, ya ha sido tratado. Ahora vamos a ver cómo la aplicación extrae cada una de las derivaciones en función del tipo de ECG.

Para ello, la estrategia que emplea la aplicación es similar a la utilizada para averiguar de manera automática el tipo de ECG. Se ha comprobado que el orden en que aparecen las derivaciones en los SVG es siempre el mismo, y es el siguiente: I, II, III, aVR, aVL, aVF, V1, V2, V3, V4, V5, V6 y, en su caso, la II larga. Asimismo, se ha comprobado que en los SVG de ECG de tipo  $3x4+1$ , la derivación I siempre está situada en la aparición del bloque de caracteres 'd="M' número 473. Del mismo modo, la derivación II está situada en la aparición del bloque de caracteres 'd="M' número 474, y así sucesivamente hasta la derivación II larga, que está situada en la aparición del bloque de caracteres 'd=" $M'$  número 485 (nótese que todas las derivaciones aparecen, como decíamos, de manera correlativa en los ficheros SVG). Y lo mismo ocurre para los SVG de ECG de 6x2 y de 3x4, pero con otros números de aparición.

Así pues, una vez distinguido el tipo de ECG, a la aplicación le basta con recorrer el fichero SVG y llevar un contador del número de aparición del bloque de caracteres 'd="M' para saber si estamos frente a una derivación o no, e incluso para saber de qué derivación se trata.

En aras de aumentar la eficiencia de la aplicación, se ha implementado una función que recorre el fichero SVG y guarda en un vector el número de bytes que hay por encima de cada derivación. Es decir, dicha función retorna un vector de 13 elementos (13 cantidades de bytes) si el ECG es de tipo 3x4+1 y de 12 elementos si es 3x4 o 6x2. Esto se ha hecho así para, a continuación, poder acceder directamente a la derivación que deseemos, dentro del fichero SVG, y extraer sus valores (i.e. guardarlos en vectores de Matlab), puesto que conocemos el número de bytes que hay por encima de esa derivación en el fichero SVG, y podemos acceder a ese punto (mediante funciones de Matlab).

Llegados a este punto, hemos obtenido un vector de Matlab por cada derivación y hemos resuelto algunos inconvenientes.

El primero de ellos es que en el vector directamente le´ıdo del fichero SVG, teníamos almacenadas tanto las abscisas como las ordenadas, de manera alternada y correlativa. De modo que lo que hace la fucnión es 'separar' el vector en dos vectores. Un primer vector para las abscisas y un segundo vector para las ordenadas, y esto para cada derivación que el usuario haya escogido.

El segundo inconveniente responde a un concepto del que hemos hablado con anterioridad en el presente documento. Concretamente se refiere al hecho de que las coordenadas en que Inkscape ha guardado el fichero SVG son absolutas. Es decir, están calculadas en función de un punto (origen de coordenadas  $(0,0)$ ) situado en un punto concreto de los PDF (y constante, es el mismo para todos los PDF). Exactamente el punto origen de coordenadas está situado en la esquina inferior izquierda, como ya hemos anotado con anterioridad. Es por ello que las derivaciones van a necesitar pasar por un proceso de 'ajuste' de la posición de cada uno de sus puntos hasta resituarlas en el origen de coordenadas. Concretamente, la aplicación resta a cada punto del vector de abscisas que hemos obtenido, el valor que tenga el primer punto de ese mismo vector de abscisas. Y a cada punto del vector de ordenadas hay que restarle el valor de la ordenada del primer punto del pulso de control asociado a esa derivación.

El efecto gr´afico de estas restas es: el vector de abscisas lo desplazamos horizontalmente hacia la izquierda, hasta situarlo en el eje de ordenadas; y el vector de ordenadas lo desplazamos verticalmente hacia abajo, hasta situar el primer punto de su pulso de control asociado<sup>7</sup>, en el eje de abscisas. De este modo es como si la derivación partiera de las coordenadas ' $x=0$ ' e 'y=primer valor de amplitud de la derivación', que es lo que la aplicación necesita para obtener los valores numéricos de manera correcta.

En este momento es importante recordar el siguiente párrafo:

#### Los pulsos de control están ubicados exactamente en las mismas coor-

<sup>&</sup>lt;sup>7</sup>Se entiende por 'pulso de control asociado a una derivación' al pulso que aparece en la misma línea horizontal que la derivación.

denadas en los tres tipos de ECG. Es decir, los ECG de tipo 3x4 tienen sus tres pulsos de control ubicados siempre en las mismas coordenadas, los ECG de tipo  $6x^2$  también (sus seis pulsos) y los de tipo  $3x^4+1$  también (sus cuatro pulsos). De igual manera, el primer valor de las abscisas es el mismo para las derivaciones que se encuentren registradas en la misma columna.

Este párrafo se demuestra comparando los ficheros SVG de distintos ECG en PDF. Concretamente estos son los valores, en píxeles, para el valor de la primera abscisa de cada derivación, y para el valor de la primera ordenada del pulso de control asociado (obtenidos directamente de un fichero SVG de tipo  $3x4+1$ ).

Para los ECG  $3x4+1$ :

Primera abscisa derivación I = Primera abscisa derivación II = Primera abscisa derivación III = Primera abscisa derivación II larga = 28.9 px.

Primera abscisa derivación aVR = Primera abscisa derivación aVL = Primera abscisa derivación aVF  $= 206$  px.

Primera abscisa derivación V1 = Primera abscisa derivación V2 = Primera abscisa derivación  $V3 = 383.2$  px.

Primera abscisa derivación V4 = Primera abscisa derivación V5 = Primera abscisa derivación  $V6 = 560.4$  px.

Primera ordenada pulso de control asociado a derivaciones I, aVR, V1 y V4  $= 346.6$  px.

Primera ordenada pulso de control asociado a derivaciones II, aVL, V2 y V5  $= 261.5$  px.

Primera ordenada pulso de control asociado a derivaciones III, aVF, V3 y V6  $= 176.5$  px.

Primera ordenada pulso de control asociado a derivación II larga  $= 84.4$  px.

Gráficamente:

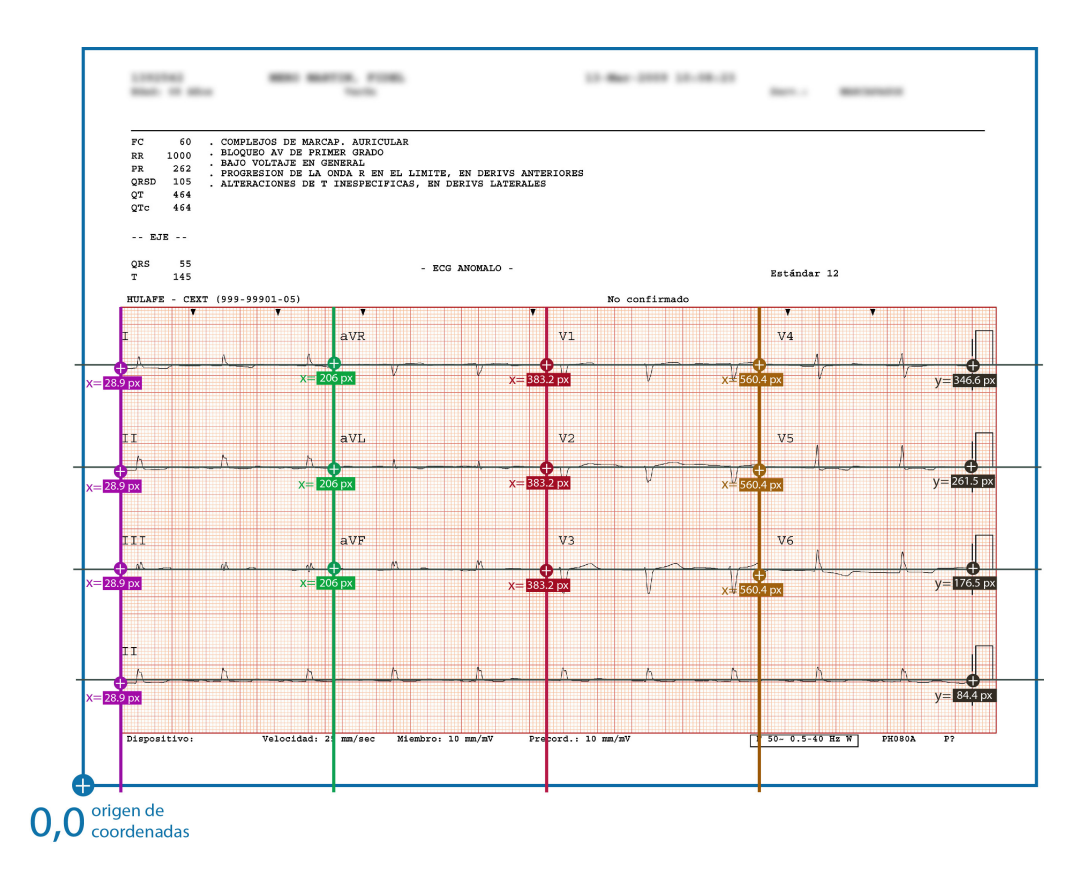

No obstante, aunque estas coordenadas en píxeles se han mantenido fijas en todos los ECG PDF tratados en el presente proyecto, la aplicación los lee cada vez que procesamos un nuevo ECG PDF del fichero SVG en cuestión, en aras de dotarla de una mayor genericidad y de ser capaz de trabajar con eventuales cambios o desplazamientos, aunque fuesen mínimos, de dichas coordenadas en píxeles.

#### 10.4.3. Convertir unidades y Guardar fichero MAT/DAT

Hasta aquí, la aplicación ha sido capaz de:

- Abrir un fichero ECG-PDF
- Obtener un fichero intermedio (SVG, que contiene los valores de todas las derivaciones en píxeles) mediante un programa auxiliar.
- Extraer de ese fichero SVG los datos que nos interesan (i.e. las coordenadas en píxeles de las derivaciones) y guardarlos en vectores de Matlab.

El próximo paso será, pues, realizar un proceso de conversión de esas coordenadas, que en este momento tenemos almacenadas en vectores de píxeles en Matlab.

Concretamente, las señales electrocardiográficas se miden en segundos (las abscisas) y milivoltios (las ordenadas) (aunque en nuestro caso, como veremos después, se van a convertir a milisegundos y microvoltios).

Los ECG se construyen en base a estas relaciones (aquí se ve la importancia de la rejilla):

- Para el eje de las abscisas: La relación es, en general, de 25 milímetros por segundo. A esta relación se le llama 'Velocidad'. La aplicación permite que el usuario introduzca un valor distinto a 25, el valor por defecto.
- Para el eje de las ordenadas: Hay que hacer una distinción entre las derivaciones I, II, III, aVR, aVL y aVF (derivaciones de 'Miembro'), y las derivaciones V1, V2, V3, V4, V5, V6 (derivaciones 'Precordiales'). Para ambos grupos de derivaciones, la relación se mide en milímetros por milivoltio, pero en ocasiones cada grupo de derivaciones tienen un valor distinto para esta relación. Lo habitual es que ambos grupos tengan una relación de 10 milímetros por milivoltio (98 % de los ECG de este proyecto), aunque en la práctica se ha visto algunos ECG donde la relación para el grupo de derivaciones precordiales es de 5 milímetros por milivoltio  $(2\%$  de los ECG de este proyecto). La aplicación permite que el usuario introduzca valores diferentes a los que aparecen por defecto, 10 en ambos casos.

Concretamente, los datos obtenidos de las derivaciones son requeridos en mi $lisegundos$  (las abscisas) y microvoltios (las ordenadas). Así pues, la aplicación realiza el siguiente camino de conversión:

Para las abscisas:

- De píxeles a milímetros.
- De milímetros a milisegundos.

Para las ordenadas:

- De píxeles a milímetros.
- De milímetros a microvoltios...

Además, la aplicación permite que el usuario introduzca un valor de interpolación (lineal). Con esto se consigue aumentar o disminuir el

#### número de muestras resultante, de la derivación original, que concretamente mantienen una frecuencia por defecto de 500 Hz (500 muestras por segundo.)

Llegados a este punto, el proceso que lleva a cabo la aplicación ha finalizado. Recordemos el proceso que ha seguido:

- Apertura de un fichero ECG-PDF
- Obtención un fichero intermedio (SVG, que contiene los valores de todas las derivaciones en píxeles) mediante un programa auxiliar.
- Extracción desde dicho fichero SVG de los datos que nos interesan (i.e. las coordenadas en píxeles de las derivaciones) y guardarlos en vectores de Matlab.
- Conversión a las unidades que nos interesan (i.e. milisegundos, las abscisas; y microvoltios, las ordenadas), interpolación de las señales y guardado de los datos en un fichero .mat/.dat.

#### 10.4.4. Dibujar las derivaciones (opcional)

Una vez guardado el fichero .mat<sup>8</sup>, el usuario tiene la opción de realizar un 'plot' (dibujado) de las derivaciones que haya digitalizado (de manera individual). Para ello se ha diseñado un panel que se ve con detalle en el apartado del manejo de la interfaz gráfica.

 ${}^{8}$ Para dibujar la derivación es condición necesaria la creación del fichero .mat. En el caso de haber creado ´unicamente el fichero .dat, el panel de dibujado de derivaciones quedar´a inhabilitado, puesto que el dibujado se realiza importando el fichero .mat que se acaba de crear, tal y como muestra el código.

# 10.5. La interfaz gráfica (GUI)

### 10.5.1. Manejo de la GUI

Ejecutado el fichero de la aplicación, esta es la interfaz que se muestra:

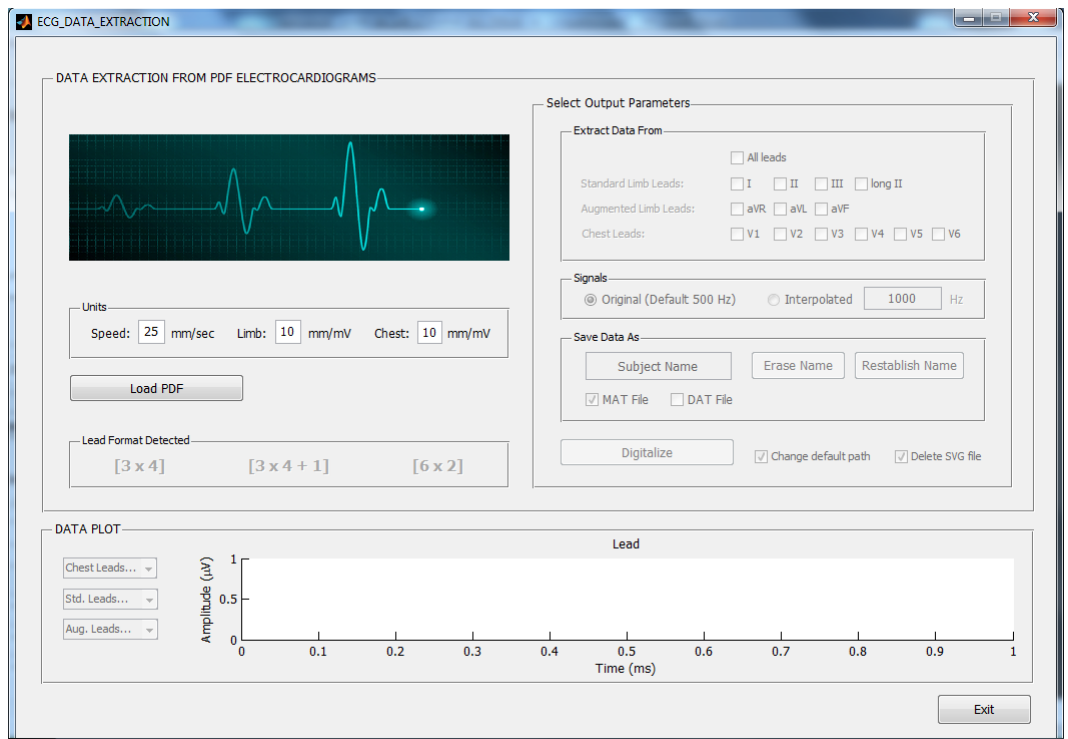

Básicamente, la interfaz se compone de tres secciones, como se muestra en la siguiente imagen.

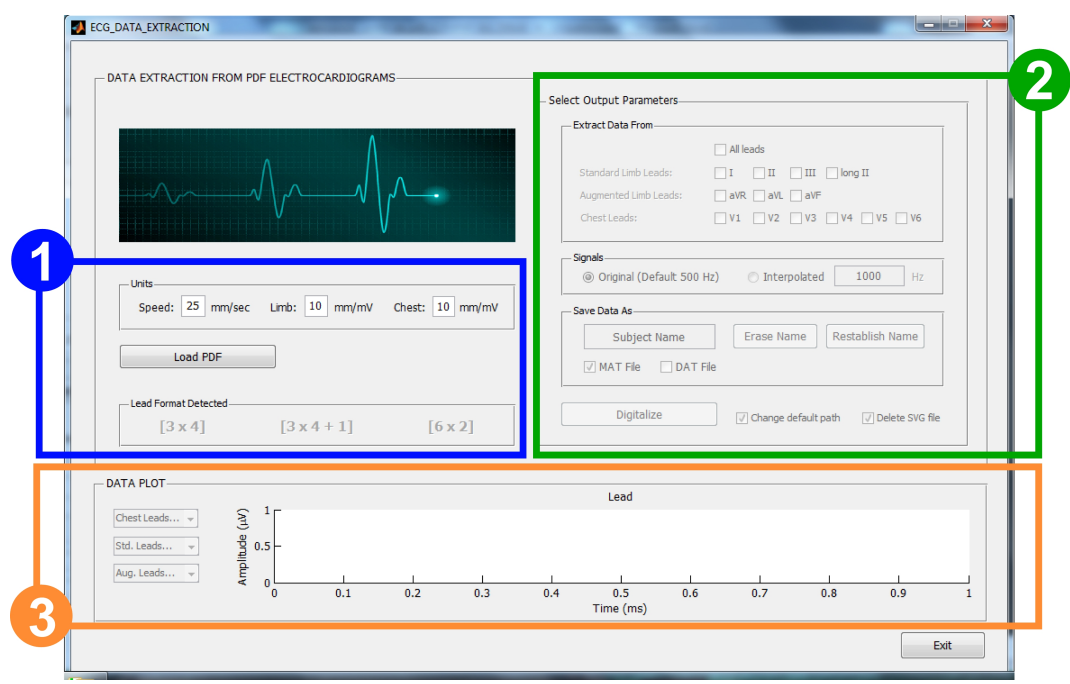

Vamos a analizar las secciones una por una, para comprobar las funcionalidades de la aplicación. Se ha procurado seguir el orden lógico del proceso de obtención de los valores numéricos de las derivaciones a la hora de diseñar la interfaz.

En primer lugar, en la sección 1 se encuentra el panel Units.

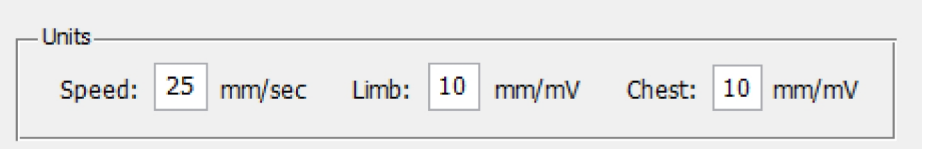

Como se ve en la imagen, este panel permite al usuario introducir los valores para Speed, Limb y Chest. Estos valores han de leerse directamente del ECG PDF, y se encuentran localizados en la franja inferior del mismo.

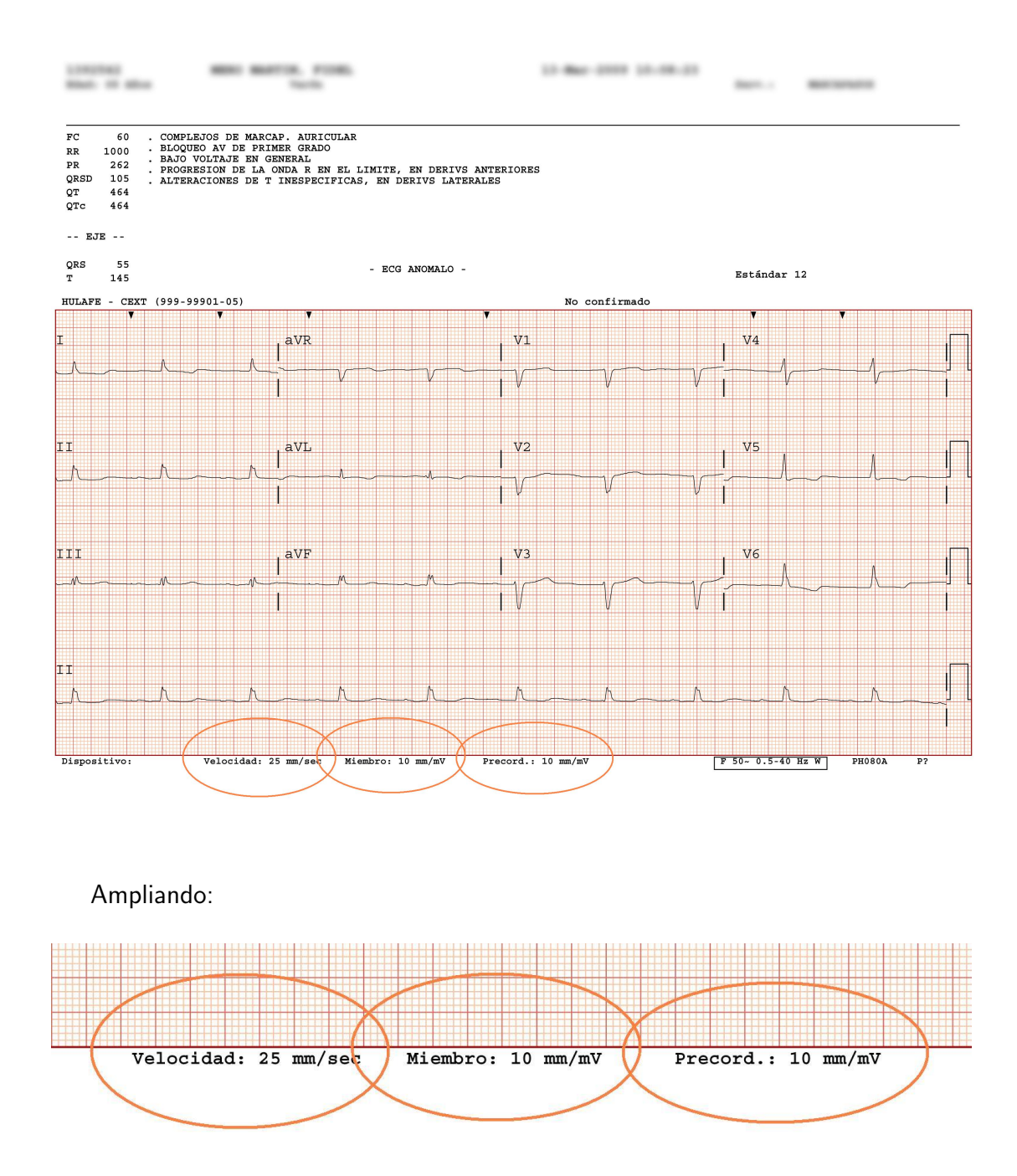

Figura 7: Con estas relaciones haremos el paso de milímetros a milisegundos (las abscisas) y de milímetros a microvoltios (las ordenadas).

El siguiente paso es cargar el ECG PDF presionando el botón 'Load PDF'.

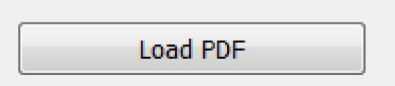

Aparecerá una ventana para navegar en busca del electrocardiograma en cuestión. La aplicación mostrará un error en el caso de no tratarse de un fichero PDF o ser un PDF que no corresponde a los que es capaz de procesar.

Una vez la aplicación ha procesado el electrocardiograma en formato PDF (ECG PDF) y generado el fichero intermedio SVG, detectará qué tipo de ECG es, y lo mostrará en el panel Lead Format Detected. Para el ejemplo de la imagen siguiente, se ha utilizado un ECG PDF de tipo  $3x4+1$ .

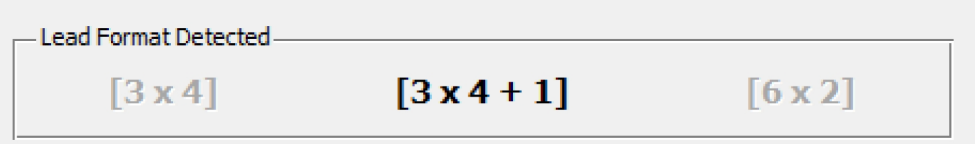

Ya tenemos un fichero SVG generado con su tipo de ECG establecido. El siguiente paso lógico y, por tanto, el siguiente paso en la interfaz, es elegir la/s derivación/es que queremos digitalizar (i.e. obtener en valores numéricos, concretamente en milisegundos las abscisas y microvoltios las ordenadas, la/s señal/es escogida/s).

Para ello se hará uso del panel Extract Data From, dentro de la sección 2 de la interfaz que veíamos al principio. Para este ejemplo se han seleccionado todas las derivaciones.

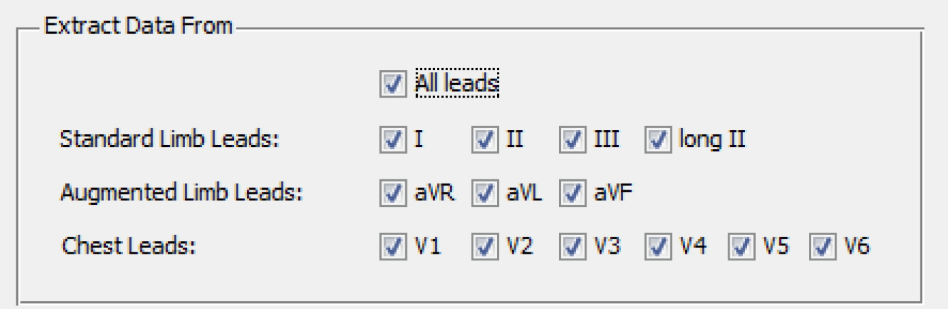

Una vez hecha la selección de derivaciones, el siguiente paso será establecer la frecuencia de muestreo. Para ello se hará servir el panel Signals. Este panel se compone de dos opciones. Una para dejar el número de muestra original (i.e. 500 muestras/seg.) o bien escoger otra frecuencia, ya sea menor o mayor. En ambos casos la aplicación genera una interpolación. Para el ejemplo de la imagen siguiente se ha escogido la frecuencia original de 500 Hz.

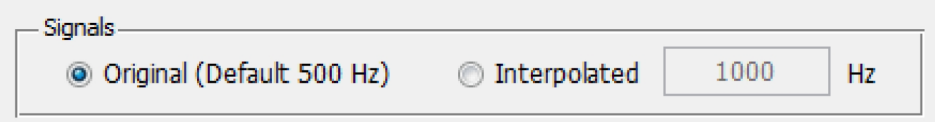

A continuación, y este paso es opcional, podemos establecer un nombre para el fichero MAT ( $y$ /o DAT) que la aplicación va a generar con los valores numéricos de las derivaciones, mediante el panel Save Data As. Y decimos que este paso es opcional porque podemos dejar la caja de texto con su valor por defecto 'Subject Name' y la aplicación generará el fichero MAT ( $y$ /o DAT) con el mismo nombre que el ECG PDF. En el ejemplo de la siguiente imagen se ha dejado este valor por defecto. Existen en este panel, además, un botón de borrado de la caja de texto ('Erase Name') y de restablecimiento al valor por defecto ('Restablish Name'). Asimismo se incluye la opción de escoger el tipo de fichero: MAT, DAT, o ambos.

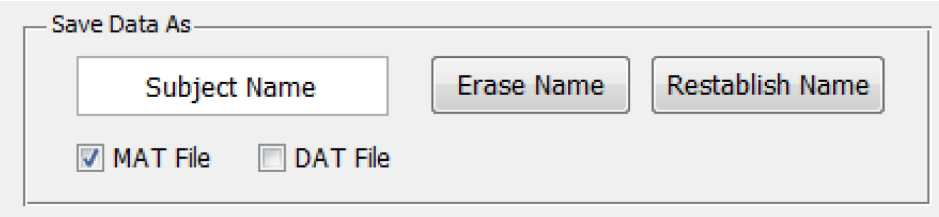

Y únicamente resta generar el fichero MAT ( $y$ /o DAT). Para ello basta con presionar el botón Digitalize. Se incluye, además, las opciones de cambiar el directorio de guardado por defecto (carpeta 'saved-data') y borrar el fichero SVG que se acaba de generar, al finalizar el proceso de creación del fichero. Véase la siguiente imagen.

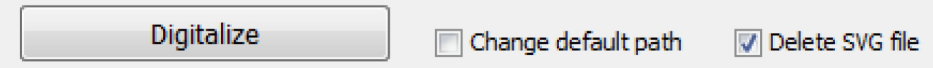

La última sección de la interfaz, la sección 3, es un panel de dibujado de las derivaciones que hemos digitalizado. Obviamente solo se podrá dibujar aquellas

que se haya escogido en el panel Extract Data From. Además, es importante subrayar que para poder hacer uso de este panel, es necesario generar el fichero de tipo MAT, puesto que la aplicación se sirve de éste para realizar el dibujado. El panel consta de tres menús desplegables (con los tres tipos de derivaciones) y una ventana de dibujado. En el ejemplo siguiente se ha dibujado una derivación II larga.

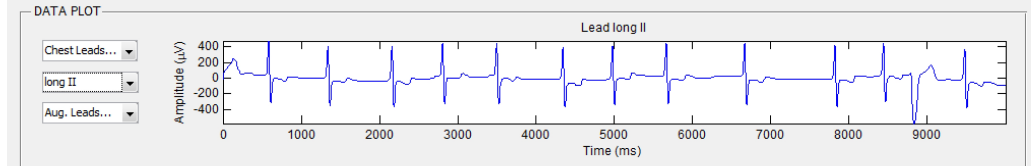

Es importante señalar, llegados al final de este apartado del manejo de la interfaz, que la aplicación tiene implementados mecanismos de tratamiento de errores. Con esto se pretende que la aplicación detecte y avise de errores al usuario en los siguientes supuestos:

- Carga de un fichero que no es PDF o no corresponde a un ECG PDF válido.
- Valor de 'Speed' no válido.
- Valor de 'Limb' no válido.
- Valor de 'Chest' no válido.
- Valor de 'Interpolated' no válido.
- Ninguna derivación seleccionada para digitalizar.
- Nombre para el fichero MAT  $(y/o$  DAT) en blanco.
- $\blacksquare$  Ninguna opción de tipo de fichero (MAT/DAT) seleccionada.
- Intento de dibujado de una derivación que no se ha seleccionado para ser digitalizada.

Asimismo, si la aplicación detecta que ya se ha generado un fichero SVG (dentro de la carpeta 'svgs') con el mismo nombre que el actual, la aplicación avisa de tal circunstancia y añade una terminación a los nombres de los ficheros SVG, MAT y/o DAT. Dicha coletilla corresponde a la fecha y hora actuales del sistema, con el fin de que no pueda haber dos ficheros SVG con el mismo nombre.

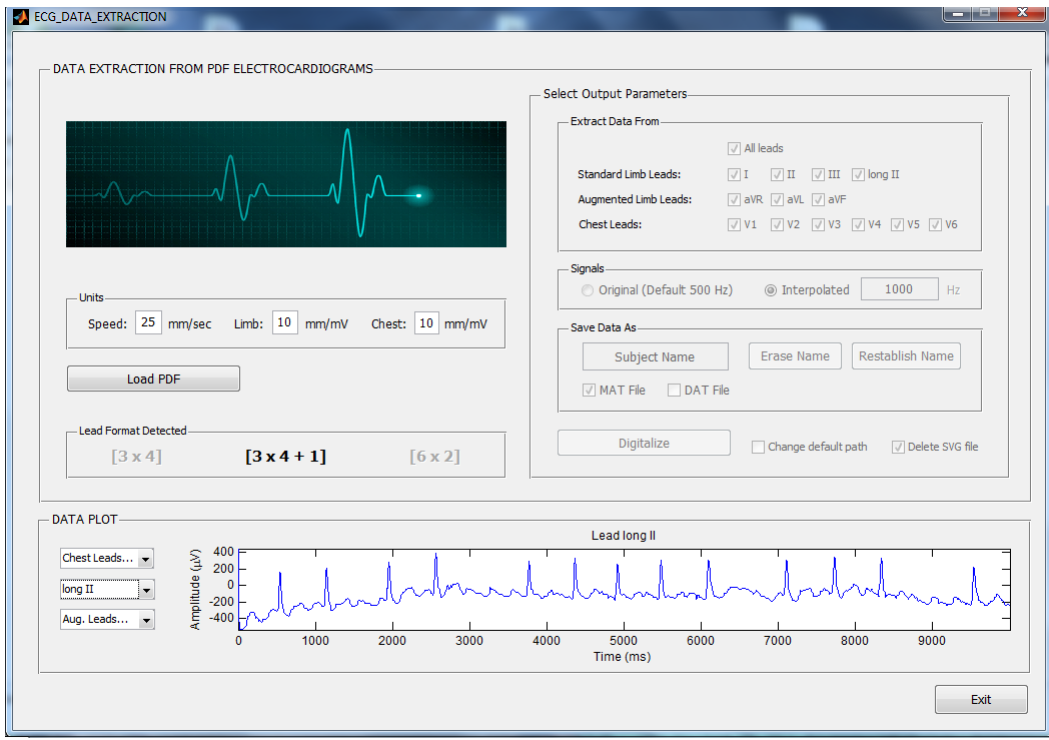

# Referencias

- [1] Adriaan C. Zaanen, Continuity, Integration and Fourier Theory. Springer, 1989.
- [2] Boggiatto, P., Fernández, C., Galbis, A Group Representation Related to the Stockwell Transform. Indiana Univ. Math. J. 58 (2009), 2277-2296.
- [3] Daubechies, Ingrid, CBMS-NSF Regional Conference Series in Applied Mathematics. Ten Lectures on Wavelets. Society for Industrial and Applied Mathematics (SIAM), Philadelphia, PA, 61, 1992.
- [4] Duoandikoetxea Javier, Análisis de Fourier. Addison-Wesley Longman, Incorporated, 1995.
- [5] Führ, H., Gröchenig, K., Sampling Theorems on Locally Compact Groups from Oscillation Estimates. Math. Z. 255 (2007), 177-194.
- [6] Gasquet C., Witomski P. Fourier Analysis and Applications. Springer 1999.
- [7] Gröchenig, K., Foundations of Time-Frequency Analysis. Applied and Numerical Harmonic Analysis. Birkhäuser Boston, Inc., Boston, MA, 2001.
- [8] Grossmann, A., Morlet, J., Paul, T. Transforms Associated to Square Integrable Group Representations. I. General results. J. Math. Phys. 26 (1985), 2473-2479.
- [9] Ortigosa, N., Giménez, V. M., Raw Data Extraction from Electrocardiograms with Portable Document Format. Submitted to Computer Methods and Programs in Biomedicine. 2013.
- [10] Stockwell, RG, L Mansinha, RP Lowe, IEEE Transactions on Signal Processing. Localization of the Complex Spectrum: the S transform. 44, (1996), 998-1001.
- [11] Wong, M. W., Wavelet Transforms and Localization Operators. Operator Theory: Advances and Applications, 136. Birkhäuser Verlag, Basel, 2002.
- [12] Wong, M. W., Zhu, Hongmei, Modern Trends in Pseudo-differential Operators. A Characterization of Stockwell Spectra. Oper. Theory Adv. Appl., Birkhäuser, 172, (2007), 251-257.